### "NewOz - Steps toward a modern syntax for the Oz programming language"

 $\mathsf{DIAL}_2$ 

Vandenbussche, Martin

#### ABSTRACT

The Oz programming language has proven over the years its value as a learning and research tool for programming paradigms, in universities around the world. It has had a major influence on the development of more recent languages, and has functionally stood the test of time. That being said, its syntax lacks the ability the efficiently use some modern programming paradigms. The first purpose of this work, building upon last year's thesis of Jean-Pacifique Mbonyincungu, is to design a brand new syntax for Oz, that will allow the language to tackle new paradigms, while remaining compatible with the existing Mozart system. We present nozc, the first compiler for this new syntax, built around these requirements. We then continue by proposing another approach to the future of Mozart, in the form of conservative extensions to existing programming languages. This would allow to apply Oz's concepts to an existing syntax and its platform. Finally, we provide some elements of discussion for the future of the NewOz project and its quest for the design of a general-purpose, multi-paradigm language.

CITE THIS VERSION

Vandenbussche, Martin. *NewOz - Steps toward a modern syntax for the Oz programming language.* Ecole polytechnique de Louvain, Université catholique de Louvain, 2021. Prom. : Van Roy, Peter. http:// hdl.handle.net/2078.1/thesis:30565

Le répertoire DIAL.mem est destiné à l'archivage et à la diffusion des mémoires rédigés par les étudiants de l'UCLouvain. Toute utilisation de ce document à des fins lucratives ou commerciales est strictement interdite. L'utilisateur s'engage à respecter les droits d'auteur liés à ce document, notamment le droit à l'intégrité de l'oeuvre et le droit à la paternité. La politique complète de droit d'auteur est disponible sur la page [Copyright](https://hdl.handle.net/2078/copyright_policy) [policy](https://hdl.handle.net/2078/copyright_policy)

DIAL.mem is the institutional repository for the Master theses of the UCLouvain. Usage of this document for profit or commercial purposes is stricly prohibited. User agrees to respect copyright, in particular text integrity and credit to the author. Full content of copyright policy is available at [Copyright policy](https://hdl.handle.net/2078/copyright_policy)

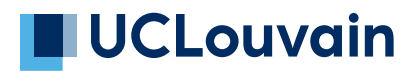

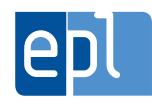

**École polytechnique de Louvain**

# **NewOz**

Steps toward a modern syntax for the Oz programming language

> Author: **Martin VANDENBUSSCHE** Supervisor: **Peter VAN ROY** Readers: **Martin HENZ, Hélène VERHAEGHE, Nicolas LAURENT** Academic year 2020–2021 Master [60] in Computer Science

**Abstract** *The Oz programming language has proven over the years its value as a learning and research tool for programming paradigms, in universities around the world. It has had a major influence on the development of more recent languages, and has functionally stood the test of time. That being said, its syntax lacks the ability the efficiently use some modern programming paradigms. The first purpose of this work, building upon last year's thesis of Jean-Pacifique Mbonyincungu, is to design a brand new syntax for Oz, that will allow the language to tackle new paradigms, while remaining compatible with the existing Mozart system. We present* nozc*, the first compiler for this new syntax, built around these requirements. We then continue by proposing another approach to the future of Mozart, in the form of conservative extensions to existing programming languages. This would allow to apply Oz's concepts to an existing syntax and its platform. Finally, we provide some elements of discussion for the future of the NewOz project and its quest for the design of a general-purpose, multi-paradigm language.*

**Acknowledgments** *I would like to thank the readers of this thesis, Nicolas Laurent, Hélène Verhaeghe, and Martin Henz, for dedicating some of their time to this project. I would also like show my appreciation to the people who contributed to the discussion over on* GitHub*, especially users* pnrao *and* BarghestEPL *for their valuable opinions. Thirdly, I want to thank my family members and friends who helped me proof-reading this document.*

*Acknowledgement is also due to my employer,* Belfius Banque SA*, for accommodating my modified schedule during the writing of this thesis. I am deeply grateful for their understanding and support.*

*Finally, I want to express my gratitude to Peter Van Roy for his dedication and implication in all stages of this project. His passion for* Oz *is beautiful to see.*

# **Contents**

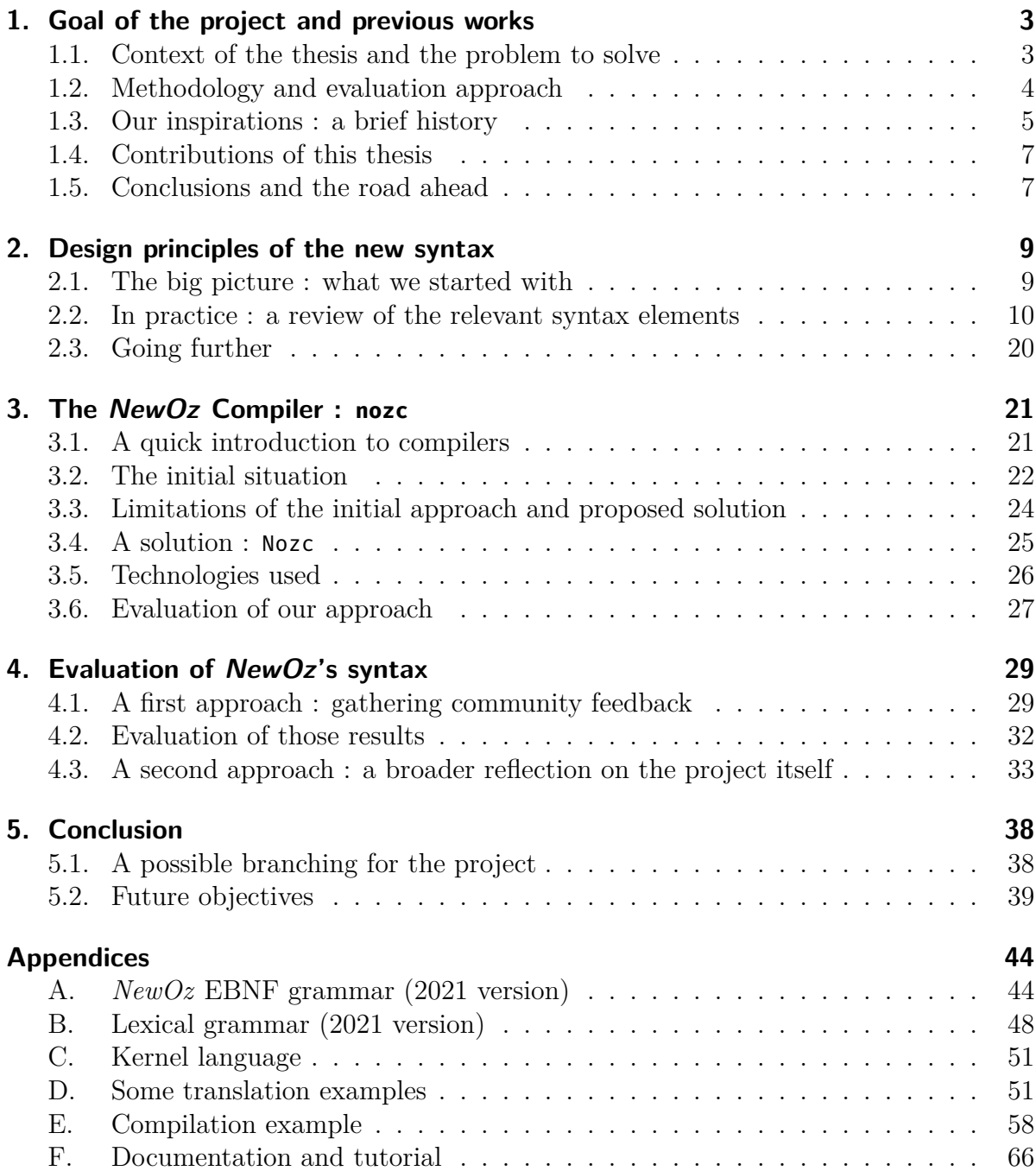

# <span id="page-4-0"></span>**1. Goal of the project and previous works**

### <span id="page-4-1"></span>**1.1. Context of the thesis and the problem to solve**

The *Oz* programming language is a multi-paradigm language developed, along with its official implementation called Mozart, in the 1990s by researchers from DFKI (the German Research Center for Artificial Intelligence), SICS (the Swedish Institute of Computer Science), the University of the Saarland, UCLouvain (the Université Catholique de Louvain), and others. It is designed for advanced, concurrent, networked, soft real-time, and reactive applications. *Oz* provides the salient features of object-oriented programming (including state, abstract data types, objects, classes, and inheritance), functional programming (including compositional syntax, first-class procedures/functions, and lexical scoping), as well as logic programming and constraint programming (including logic variables, constraints, disjunction constructs, and programmable search mechanisms). *Oz* allows users to dynamically create any number of sequential threads, which can be described as dataflow-driven, in the sense that a thread executing an operation will suspend until all needed operands have a well-defined value [\[HF08\]](#page-41-0).

Over the years, the *Oz* programming language has been used with success in various MOOCs (Massive Open Online Courses) and university courses. Its multi-paradigm philosophy proved to be a valuable strength in teaching students the basics of programming paradigms, in a manner that very few other languages could, thanks to its ability to implement such a variety of concepts in a single unified syntax. However, it has become obvious over time that said syntax also constitutes a drawback. In particular, *Oz* has not been updated like other languages have, which is hindering its ability to keep a growing and active community of developers around it.

Building upon this observation, it was decided by Peter Van Roy at UCLouvain in 2019 that a new syntax would be developed for *Oz*, with the ultimate goal of including this syntax in the official release of Mozart 2. The objective behind what would later be called *NewOz* is ambitious : bringing the syntax of *Oz* to par with modern programming languages, while keeping alive the philosophy that makes its strength : giving access to a plethora of programming paradigms in a single, coherent environment. This process has started in 2020, with the master thesis of M. Mbonyincungu [\[Mbo20\]](#page-41-1) (hereinafter "last year's thesis"), who created a first design for the *NewOz* syntax, heavily inspired by *Ozma* and *Scala*.

In the following sections, we will provide an overview of our evaluation method, our sources of inspiration for the design of this new syntax, and the results previous works have achieved. We will conclude this chapter by giving an overview of the contributions that this thesis made to the *NewOz* project in general, as well as different ideas on how this project could evolve over the course of the next years. *Please note that in the context of this thesis, the reader is assumed to have some knowledge of what Oz is, as well as a reasonable understanding of the concepts and philosophy characterizing the language.*

## <span id="page-5-0"></span>**1.2. Methodology and evaluation approach**

Before introducing the work that we did in this thesis, it is important to explicit the criteria we will use to evaluate our results, and to determine if the goals we set ourselves at the start, were attained. As we briefly mentioned, the *NewOz* project was envisioned form the start as a process that would span multiple years. It is important to understand that designing the syntax of a programming language takes a long time, and that this time can't really be compressed in any meaningful way without sacrificing on the quality, and thus future acceptance, of the result. As we will further describe below, the thesis of M. Mbonyincungu was a first step towards our ultimate goal; and this thesis enters into the continuity of it. In our opinion, a number of conditions should be met before considering a syntax "ready" :

- Most importantly, the syntax must give the programmer a way to reach all the language's features;
- it should consistently follow its own rules and conventions;
- it should avoid confusion whenever possible;
- it should be efficient and pleasant to use;
- it should be accepted by the users of the language and reach a satisfactory level of consensus.

As you can see, those points are difficult to evaluate objectively, since terms like "consistency" and "pleasant" are mostly a matter of opinion. For this reason, it is crucial to include as many people as possible in the evaluation process, from the very start of the project; the opinion of programmers with different backgrounds, each with their opinions and knowledge of programming languages, is of the utmost importance to get inspired ideas and qualitative feedback. The ideal evaluation process would then be iterative : drafting a first version of the syntax, gathering feedback from people using it to write various programs, and then collecting their opinion to shape a new version. This is in our opinion the best way to reach a wide acceptance of the resulting syntax, but it has the downside of taking a lot more time and effort than other approaches.

In the rest of this document, and in its concluding chapter in particular, we ambition to demonstrate the progress that has been made towards the creation of such a "ready" syntax, but also to give a realistic view of what's still to be done in the coming months and years.

### <span id="page-6-0"></span>**1.3. Our inspirations : a brief history**

Just like spoken languages, programming languages evolve over time. The needs of the industry are in constant motion, and therefore, the offer of programming languages has to adapt constantly. The only thing that seems certain, is that a modern programming language has to have multi-paradigm capabilities. Gone are the days of *Smalltalk* or *Prolog*, which were completely designed around a specific use case and its accompanying paradigm. Today, programmers need the ability to handle heavy computational workloads, on multi-core systems in a distributed environment, with thousands of clients; and the ability to perform this in a single environment is highly valued. In that regard, *Oz* was a pioneer; never before was a language able to implement so many different paradigms, and the influence it has had over other languages is the best proof of how big a deal this was.

The observation that multi-paradigm languages are now the norm, leads us to the following question : what could the ultimate multi-paradigm language, the one to rule them all, look like ? In a darwinist way of thinking, it is probable that it doesn't exist yet, and that it never will. The only certain thing is that it will take elements from existing languages and expand upon them. This is the premise of our design process : keep the general ideas behind *Oz*, but express them through a new syntax that is closer to what modern programming languages look like.

#### **1.3.1. Scala : a vantage point**

In a lot of ways, the *Scala* syntax is the perfect example of a modern multi-paradigm language. One of the reasons it was created in the first place was to address the lack of support for functional programming in Java, while keeping its powerful object-oriented capabilities; on top of this, the huge library it inherits from Oracle's language allows it to be used in the most various of situations, and to be extended easily. Moreover, it natively supports a lot of features found in *Oz* : lazy evaluation, immutability, anonymous functions, actor model<sup>[1](#page-6-1)</sup>,...

That is not to say that *Scala* is the perfect language : it has a very steep learning curve, which may be why the language as a whole doesn't quite have the popularity we

<span id="page-6-1"></span><sup>1</sup> In the last versions of *Scala*, the use of the *Akka* toolkit[\[Inc21c\]](#page-42-0), written in *Scala*, is the preferred method for writing programs leveraging distributed programming

could have expected<sup>[2](#page-7-0)</sup>. However, it still seems overall that *Scala* is a very good point to start our journey towards a vision of a definitive multi-paradigm language.

### **1.3.2. Ozma : a springboard**

We were not the first to take interest in *Scala* among the *Oz* community. And we were certainly not the first to notice how the language lacks some critical elements in the context of our quest. The 2003 thesis of Sébastien Doeraene [\[Doe03\]](#page-41-2) investigated the idea of adding the elegant and efficient concurrency capabilities of *Oz* directly into *Scala*, by expanding its syntax. The brilliant success of this project did not only open him the doors of the EPFL (École polytechnique fédérale de Lausanne, the institution behind *Scala*), where he is now the executive director of the Scala Center; it also had a direct impact on the development of the *Scala* language itself. If anything, this work proved how realistic and important our goal is: reflections on syntax design and programming languages in general inspire other programmers, influence their way of working and thinking, and actively impacts the future of programming as a discipline.

### **1.3.3. NewOz 2020 : the great big jump**

Bolstered by the success of the *Ozma* project, the thesis of Jean-Pacifique Mbonyincungu started with the main objective to "create, elaborate and motivate a new syntax" [\[Mbo20\]](#page-41-1) for *Oz*. It did so by systematically reviewing a subset of the languages features and syntax elements of *Oz*. For each of these, code snippets in both *Oz* and *Scala*/*Ozma* were provided and compared. The code served as a basis for the reflection and ensuing discussion, comparing pros and cons of both existing approaches, conceiving a new one when required, and motivating the final choices being made. The process was rationalized by using a set of objective factors, allowing to rate each choice on a numeric scale in an attempt to provide the best syntax for each language feature.

The two main results of the previous thesis could be summarized as follows :

- The definition of a new syntax (which we will refer to as *NewOz* 2020 in this document), as we said before; this syntax can be consulted in the appendices of the thesis<sup>[3](#page-7-1)</sup> in the form of an EBNF grammar. This result served as the starting point for the syntax designed in this year's work; Chapter [2](#page-10-0) describes how we covered syntax elements left untouched last year, on top of further refining the others.
- The writing of what we will call the "Parser", which is able to convert code written in *NewOz* to the equivalent *Oz* code. This Parser was an important step to bring legitimacy to the new syntax, as it allows programmers to actually use it in a

<span id="page-7-0"></span><sup>&</sup>lt;sup>2</sup>The reader will find some interesting opinions and figures on this polarizing subject in the bibliography, at [\[Hao20\]](#page-41-3), [\[Kra16\]](#page-41-4), [\[sro20\]](#page-42-1), and [\[BV21\]](#page-42-2)

<span id="page-7-1"></span><sup>3</sup>See the Appendix C.2 of last year's thesis [\[Mbo20\]](#page-41-1)

real-world context; however, it lacked some key functionalities present in most compilers, and wasn't very reliable. This eventually lead us to the idea that a new technical implementation of a *NewOz* compiler was necessary, as we will explain in Chapter [3.](#page-22-0)

### <span id="page-8-0"></span>**1.4. Contributions of this thesis**

As we said before, our thesis enters into the continuation of last year's work. Nevertheless, it also provides its own results that go further than simply expanding the reflexion on *NewOz*'s syntax :

- We made further adaptations to the M. Mbonyincungu's *NewOz 2020* syntax, by addressing points that were left open last year, or by expanding the reflection on other elements;
- We also created a compiler for  $NewOz$ : even if last year's thesis made work in that direction, we felt like a more robust solution was necessary to gain acceptance around *NewOz*;
- We gathered, for the first time, feedback from the community on the new syntax : it is indeed crucial to leverage the experience and opinions of numerous programmers when designing a syntax, especially from people outside our close social and professional circle;
- We proposed another vision for the future of  $Oz$ , in the form of conservative approaches to other existing languages. This approach is radically different, as it places the emphasis on the concepts behind *Oz*, rather than on the language itself. Viewed through this lens, said concepts can be ported to any platform to bring their educational and functional value to many more programmers.
- Finally, we conducted a broad reflection on what is necessary to design a good syntax, why it is important, and how this thesis enters into an ambitious, longterm goal of creating an improved and accepted multi-paradigm programming language.

### <span id="page-8-1"></span>**1.5. Conclusions and the road ahead**

Finally, we will conclude this work by reflecting on the quality of our results, in an honest manner taking into account missed opportunities and genuine mistakes, but also time and physical constraints of the project. In a second time, we will then provide elements to help potential future works on this topic, in the form of ideas to explore, projects to take inspiration from, and goals to achieve. In particular, we hope to demonstrate that placing this thesis in a multi-year process is not only the best method to alleviate the intrinsic time limitations posed by the format of master theses, but also the best way to carry out such reflections on computer language design in general, and complex, multi-paradigm languages in particular.

# <span id="page-10-0"></span>**2. Design principles of the new syntax**

In this chapter, we will describe the general objectives we felt were important to attain with the *NewOz* syntax, as well as the characteristics that we deemed desirable for this syntax to have. We will then review the important changes that were made with respects to *NewOz 2020*, and explain the motivation behind said changes. The goal here is not to repeat what was said before by M. Mbonyincungu in [\[Mbo20\]](#page-41-1); the interested reader can consult his thesis for a systematic review of the syntactic changes proposed last year. We will instead focus on syntax elements that were either overlooked in that thesis, or that have been significantly modified during this year's work. Finally, we will conclude the chapter by outlining potential improvements areas that we identified at this stage of the work.

### <span id="page-10-1"></span>**2.1. The big picture : what we started with**

The main goal of the multi-year project, as we have said before, is to create a new syntax that feels more modern to new programmers than the existing one, while keeping in the language all the functionalities that *Oz* currently has. Furthermore, this syntax should be able to integrate new concepts and paradigms in the future, in a way that is consistent with existing language features. In his thesis, M. Mbonyincungu decided to focus the design process around *Scala* and *Ozma*, while incorporating some elements from other languages in limited places. This has the main advantage of making the syntax very consistent from the start, provided the design process makes sure to only introduce elements from other languages when necessary; at any given moment, one has to ask themselves if the value provided by this new, foreign element is worth the inevitable inconsistency it will cause in the syntax, or in the general philosophy of the language.

In many regards, we feel like *NewOz 2020* has been successful : this new syntax feels modern and more in par with the syntax's of languages used nowadays, but it also feels more consistent than  $Oz$  in some places. Object-oriented syntax, in particular, underwent some major changes that make it more pleasing to use. But as M. Mbonyincungu mentioned himself, *NewOz 2020* still needed maturation : it is a huge step in the right direction, but it still has flaws that need to be fixed before it could be used by online programmers or as a teaching tool. In the next section, we will go over some of those changes that we feel are worth mentioning, because they raised interesting questions and reflections; the reader will find extensive code examples covering those changes in Appendix [D,](#page-52-1) in the form of programs written in *Oz*, *NewOz 2020* and *NewOz 2021* presented side by side.

# <span id="page-11-0"></span>**2.2. In practice : a review of the relevant syntax elements**

As mentioned above, we will not cover the thought process behind every syntactic element in detail, as it would be a repetition of the work done in M. Mbonyincungu's thesis. However, we still feel it is important to briefly describe them, in order to provide a global overview of *NewOz 2021* in a single place.

You will thus find some small code examples targeting a specific syntactic element; the interested reader can find complete program examples in Appendix [D.](#page-52-1)

In this section, code examples will present *Scala* and *Ozma* as a single entity, since, as we presented before, *Ozma* is an extension of *Scala*'s syntax; on the other hand, *NewOz 2020* and *2021* snippets, when applicable, will be separated to emphasize their differences and highlight the specific contributions made in this year's version.

#### **2.2.1. Variables and values**

A first syntax element we reviewed in *NewOz 2020* was the declaration and use of variables and values. While the introduction of keywords var and val is a big improvement, and a great way to hide the behaviour of cells in Oz, the possibility that was introduced to write a semicolon ";" at the end of a line declaring variables immediately caught our attention. To quote M. Mbonyincungu's thesis, "the ";" end of line token is just a random addition inspired from *Scala* to allow those with *Scala* creating an unbound value with a peace of mind" *(sic)*. This justification seems to us precarious at best; not only does it go again the general idea in *Oz* that blank spaces are the preferred way to delimit statements, but it also is the only use of the semicolon character in the whole syntax. We felt like two options were available : either use this delimiter for every statement in the syntax, like in Java for example, or never use it at all. We decided to go for the second option, if only because it stays closer to the original *Oz* philosophy.

Another idea that was left out in *NewOz 2021* was the support for variables in both uppercase and lowercase; this idea seems problematic to us because it goes against the conventions used by most programming languages. Not keeping this in the new syntax also allows us to save capitalized nouns for class names (see below).

Cells in *Oz* provide a specific syntax for reading and writing their content, using respectively the tokens @ and :=, whereas variables use the = sign. *NewOz 2020* proposed to keep this syntax for the now-called vars, arguing that it allows to better showcase the fundamental difference between cells and variables in *Oz*. Our take is that using the more intuitive = token in both places is not only aesthetically more pleasing than the

<span id="page-12-0"></span>

| Oz                  | Scala/Ozma       |
|---------------------|------------------|
| local               | i                |
| X                   | val x: Int       |
| $Y = 8$             | $val y = 8$      |
| $Z = \{NewCell 5\}$ | var $z: Int = 5$ |
| in                  |                  |
| $Z := Y$            | $z = y$          |
| end                 |                  |
|                     |                  |
| $NewOz$ 2020        | NewOz 2021       |
| t                   | $\cdots$ 1       |
| val x;              | val x            |
| $val Y = 8$         | $val y = 8$      |

var z = 5 var  $z = 5$  $z = y$ }

Figure 2.1.: Variables and values syntax comparison

dated @ and := symbols, but it also doesn't take away the teaching opportunity that *Oz*'s immutable variables represent. Indeed, the unification of the notation allows new programmers, that haven't used *Oz* in the past, to use vars and vals in an intuitive manner, with the resulting behaviour that they expect; on the other hand, students using *NewOz* can receive an explanation of the reason why vars are mutable, and how this is in fact implemented in *Oz* and its kernel language. For those reasons, we felt like using the more standard = token everywhere was a preferable solution in this case. A comparison of the successive versions of this syntax can be found in Figure [2.1.](#page-12-0)

#### **2.2.2. Functions and procedures definition**

 $z := Y$ 

}

In *Oz*, functions are in fact a subclass of procedures. This allows for a lot of flexibility in the way they are called, since it allows for the ability to store the result in a variable, or to return it directly. Consequently, it allows for the call to be a statement or an expression, depending on what the situation demands. However, there is still a syntactic difference between the two : the keywords used to declare them highlights this contrast, and provide an important educational, but also visual, value. The decision was thus made by M. Mbonyincungu to keep two separate keywords for the two use cases, albeit not the same : "fun" becomes "def" and "proc" becomes "defproc".

More importantly, the way those functions and procedures are called has been completely overhauled, to align with *Scala* and other modern languages. In particular, functions are now called using their (non-capitalized) name, followed by the commaseparated arguments list enclosed in parentheses. Similarly, their definition also requires

<span id="page-13-0"></span>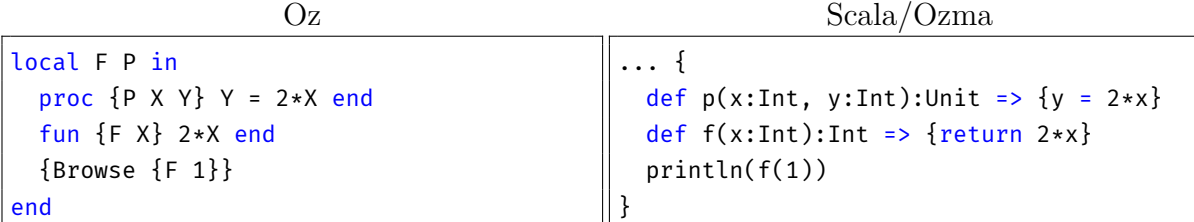

#### NewOz 2020/2021

```
\{defproc p(x, y) {y = 2*x}
 def f(x) \{2*x\}browse(f(1))
}
```
Figure 2.2.: Functions and procedures syntax comparison

the arguments to be separated by commas. This feels way better than the old curly braces-based method, on top of improving consistency with the objects syntax (see below). A comparison of the successive versions of this syntax can be found in Figure [2.2.](#page-13-0)

#### **2.2.3. Data structures**

The syntactic elements related to data structures like lists, records, and tuples haven't seen many changes compared to *NewOz 2020*. Lists can now be defined using a square brackets-enclosed, comma-separated list of values, in a desire to align with the way functions and procedures arguments are now defined (see before).

Numeric labels (implicit or not) for records, tuples, and trees are fully supported in *NewOz*, which is something that wasn't possible in *Scala* but existed in *Oz*. Finally, those labels must begin in *NewOz* with an apostrophe, in order to distinguish them from method calls. A comparison of the successive versions of this syntax can be found in Figure [2.3.](#page-14-0)

#### **2.2.4. Mathematical elements**

All mathematical operations in *NewOz* are directly inherited from *Scala*. In particular, the keywords "orelse" and "andthen" in *Oz* have been replaced by the more modern "||" and "&&", since the confusion with the pipe symbol "|" has been lifted following the syntactic changes made to lists (see above). Some other weird particularities of *Oz* were corrected, like the comparisons operators " $\leq$ " now being replaced by " $\leq$ ", or the minus

<span id="page-14-0"></span>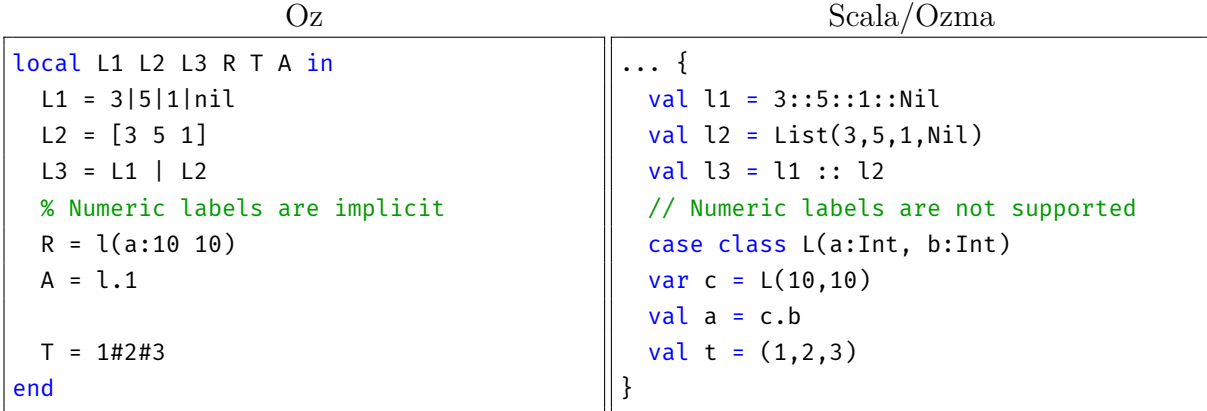

```
NewOz 2020/2021
```

```
... {
 val l1 = 3::5::1::nil
 val l2 = [3,5,1]
 val l3 = l1 :: l2
 // Numeric labels are supported
 var c = 'l('a:10, 10)
 val a = c.1val t = (1#2#3)}
```
Figure 2.3.: Data structures syntax comparison

prefix-operator finally using the minus "-" sign instead of a tilde "~". A comparison of the successive versions of this syntax can be found in Figure [2.4.](#page-15-0)

### **2.2.5. Lambdas**

Another element that underwent heavy changes was the way *NewOz 2020* handled lambda functions and procedures. As M. Mbonyincungu duly notes, lambdas are the same concept as what *Oz* calls anonymous functions and procedures; but in this case, we feel like the syntax proposed in *NewOz 2020* sacrifices usability, readability, and the respect of *Oz*'s philosophy for the sheer will of bringing the syntax closer to that of *Scala*. As can be seen in the "Fibonacci" example in Appendix [D,](#page-52-1) *NewOz 2020*'s notation uses a "=>" like Scala or JavaScript for lambda functions. Lambda procedures, on the other hand, omit this symbol. We feel like this is not a very great way to differentiate functions and procedures in this case, because it makes the definition of lambda procedures confusing; it is our opinion that keeping the keywords "fun" and "proc", or rather their replacement "def" and "defproc", would be preferable.

We also think that this "*arguments* => *body*" construction, while it fits vey well in *Scala*'s

<span id="page-15-0"></span>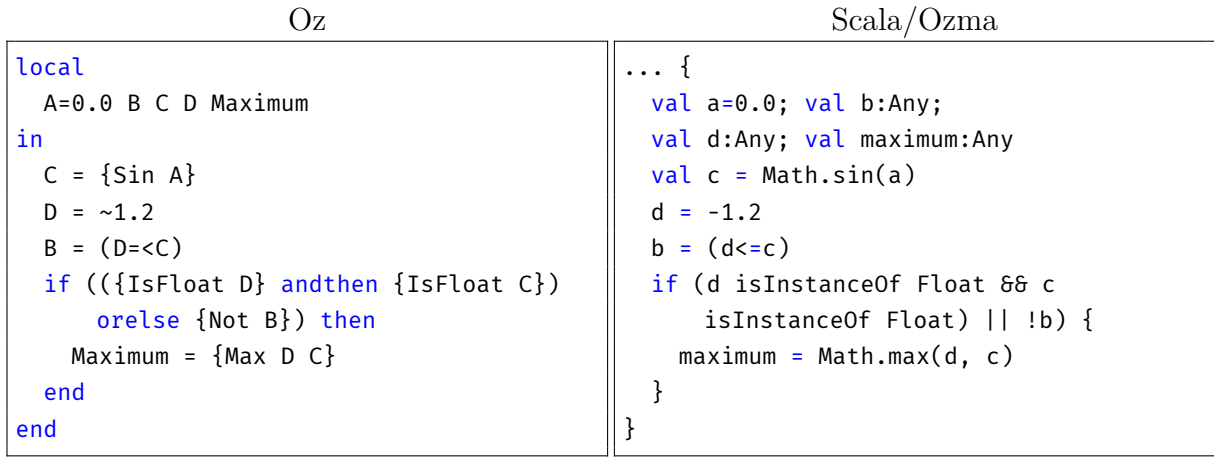

| $NewOz$ 2020                                  | $NewOz$ 2021                               |
|-----------------------------------------------|--------------------------------------------|
| { //the library methods used weren't          | { //the library methods used here          |
| actually available in NewOz 2020              | are available in NewOz 2021                |
| $var$ $a=0.0$ , b, d, maximum                 | var a=0.0, b, d, maximum                   |
| val $c = sin(a)$                              | val $c = sin(a)$                           |
| $d = -1.2$                                    | $d = -1.2$                                 |
| $b = (d = < c)$                               | $b = (d \le c)$                            |
| if $((isFloat(d) \delta\delta isFloat(c))   $ | if $((isFloat(d) \delta\delta isFloat(c))$ |
| isInt(a)) $\{$                                | isInt(a)) $\{$                             |
| $maximum = max(d, c)$                         | $maximum = max(d, c)$                      |
|                                               |                                            |
|                                               |                                            |

Figure 2.4.: Basic operations syntax comparison

overall syntax, felt a little out-of-place in  $NewOz$ , giving the feeling that it was a syntactic sugar for something else. For those reasons, we proposed a solution that was way closer to *Oz*'s original syntax, but that still incorporates the major improvements that the new functions/procedures definition, and the revamped code blocks, represent. A comparison of the successive versions of this syntax can be found in Figure [2.5.](#page-16-0)

### **2.2.6. Object-oriented features**

The syntax elements linked to object-oriented programming haven't seen many changes. The way of accessing class attributes has been adapted to match the changes discussed above regarding mutable variables; the motivation for this was of course to keep the language consistent, as class attributes are in fact a syntactic sugar for cells. The keyword "super", used to reference the parent class, can now omit the name of said class : it is now only mandatory to avoid confusion in multi-inheritance cases. It will be up to the compiler to enforce the presence of this argument when it is necessary. This improvement was actually discussed by M. Mbonyincungu in his work, but it was abandoned

<span id="page-16-0"></span>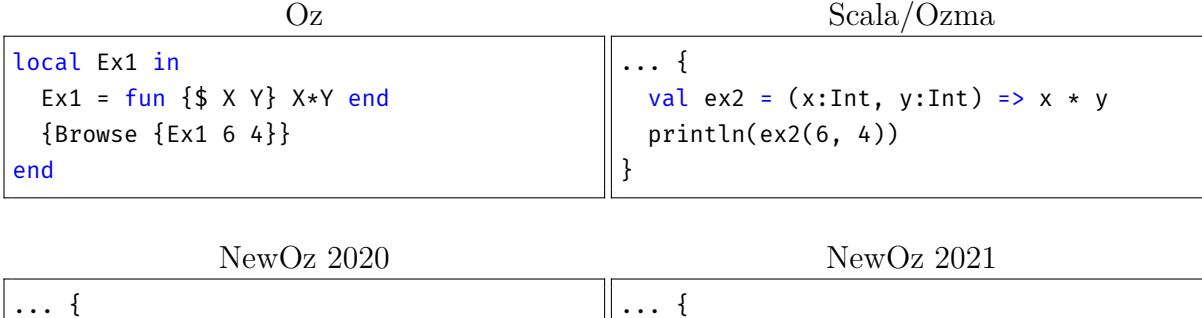

|                                          | II 3                             |
|------------------------------------------|----------------------------------|
| val $ex2 = (x, y) \Rightarrow \{x * y\}$ | val ex2 = def $$ (x, y) {x * y}$ |
| browse $(ex2(6, 4))$                     | browse(ex2(6, 4))                |
|                                          |                                  |

Figure 2.5.: Lambdas syntax comparison

due to the technical limitations of his Parser (see also Chapter [3\)](#page-22-0).

}

Similarly, public methods don't need to be written using an *atomLisp* (using the apostrophe "'") anymore; this was only done due to the fact that the Parser was stateless, and thus couldn't differentiate public methods from attributes in *NewOz 2020*. Since the new compiler can now leverage a symbol table, this limitation is lifted and more "standard" function names can be used (again, see Chapter [3\)](#page-22-0).

In *NewOz 2021*, class methods must now use the keyword "defproc". *NewOz 2020* used "def", which is misleading in our opinion since class methods cannot return values in *Oz*; they are procedures, and we feel like this syntactic change is also a better way to explicit this than the "meth" keyword used in *Oz*.

*NewOz 2021* now enforces the first letter of class names to be capitalized, following the conventions of languages like *Java*, *Swift* or *Python*. Finally, object application no longer uses the comma ",", symbol, but is now expressed using a dot "." instead, which feels way more natural to anyone that has used other languages with object-oriented capabilities. A comparison of the successive versions of this syntax can be found in Figure [2.6.](#page-17-0)

#### **2.2.7. Conditions and pattern-matching**

*NewOz 2021* enforces the presence of a code block in the second part of a match structure (that is, the part after the => symbol). This used to be optional in cases where the *consequence* only contained one statement or expression. However, we felt like this was kind of arbitrary, and we valued the consistency with the conditional structures in which a proper code block with curly brackets is also mandatory - over this small quality-of-life improvement in switch-case patterns. We also feel, even though this could be a matter of personal opinions, that a code block makes the code easier to read.

```
Oz
```
Scala/Ozma

```
class Counter
 attr value pm:PrivateMethod
 % The private method is now accessible
      to children through the attribute
 meth inc(I)
    value := @value + I
  end
  meth PrivateMethod(X)
   {Browse X}
  end
 meth incr
   \{self\ inc(1)\}\end
end
class Child from Counter Other
 meth superCall
   Counter,inc(5)
  end
end
                                            class Counter {
                                              var value:Int
                                              val pm:Unit = privateMethod
                                              def inc(i) = {value = value + i
                                              }
                                              private def privateMethod(val x:Int)={
                                                println(x)
                                              }
                                              def incr() = {
                                                this.inc(1)
                                              }
                                            }
                                            class Child extends Counter with Other {
                                              def superCall() = \{super.inc(5)
                                               }
                                            }
               NewOz 2020
class Counter {
                                                            NewOz 2021
                                            class Counter {
```

```
attr value;
 attr pm = PrivateMethod
 def 'inc(i) {
    value := @value + i
  }
 def PrivateMethod(x) {
   browse(x)
  }
 def incr() {
    this.inc(1)
  }
}
class Child extends Counter, Other {
 def superCall() {
    super(Counter).inc(5)
  }
}
                                               attr value
                                               attr pm = PrivateMethod
                                               def inc(i) {
                                                 value = value + i
                                               }
                                               def PrivateMethod(x) {
                                                 browse(x)
                                               }
                                               def incr() {
                                                 this.inc(1)
                                               }
                                             }
                                             class Child extends Counter, Other {
                                               def superCall() {
                                                 super(Counter).inc(5)
                                                 //Or, in case of single inheritance :
                                                 super.inc(5)
                                               }
                                             }
```
Figure 2.6.: Classes and objects syntax comparison

<span id="page-18-0"></span>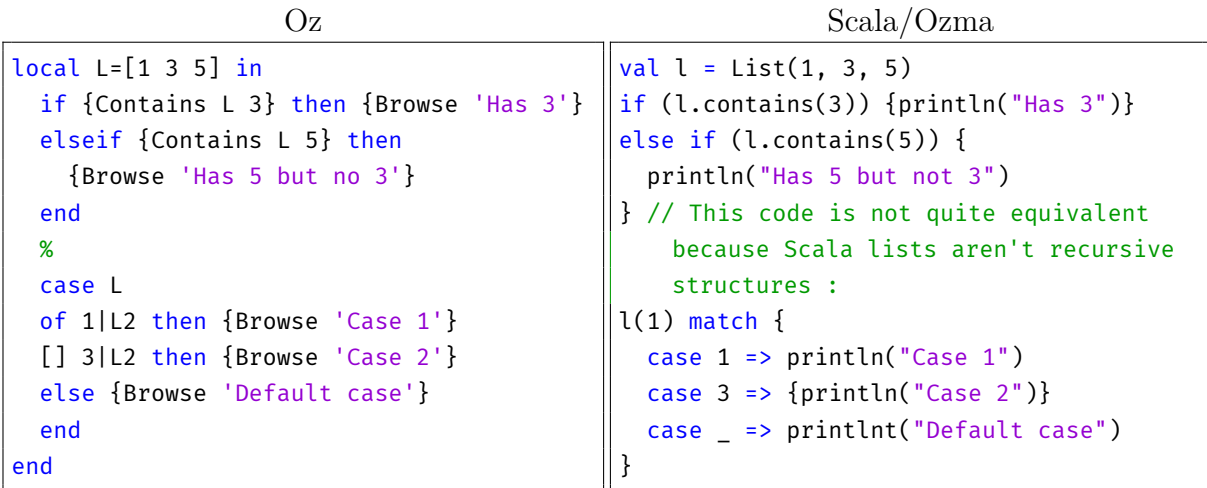

| $NewOz$ 2020                                 | $NewOz$ 2021                               |  |
|----------------------------------------------|--------------------------------------------|--|
| $var 1 = [1, 3, 5]$                          | $var 1 = [1, 3, 5]$                        |  |
| if (contains( $l$ , 3)) {browse("Has $3"$ )} | if $(contains(1, 3))$ {browse("Has $3")$ } |  |
| else if $(contains(1, 5))$ {                 | else if $(contains(1, 5))$ {               |  |
| browse("Has 5")                              | browse("Has 5")                            |  |
| $\frac{1}{2}$                                |                                            |  |
| match $l \nvert$                             | match $l \nvert$                           |  |
| case $1::l2 \Rightarrow$ browse("Case $1"$ ) | case 1::12 => {browse("Case $1")$ }        |  |
| case $3::l2$ => {browse("Case $2")$ }        | case $3::l2$ => {browse("Case $2")$ }      |  |
| else browse("Default case")                  | else {browse("Default case")}              |  |
|                                              |                                            |  |

Figure 2.7.: Conditional structures syntax comparison

Similarly, the catch clauses make use of pattern-matching on the caught expression. Their syntax has also been adapted to be consistent with what was discussed above, following  $Oz$ 's intention of making those two structures as similar as possible. A comparison of the successive versions of this syntax can be found in Figure [2.7.](#page-18-0)

### **2.2.8. Dataflow computing**

Arguably, one of the most powerful features of *Oz* are the dataflow variables, which allow to efficiently create concurrent, multi-agent programs, using the concepts of ports and streams. The translation of those concepts in *NewOz* was fairly straightforward, as it was simply a matter of following the conventions we applied in the previous sections. The resulting syntax can be seen in Figure [2.8.](#page-19-0)

<span id="page-19-0"></span>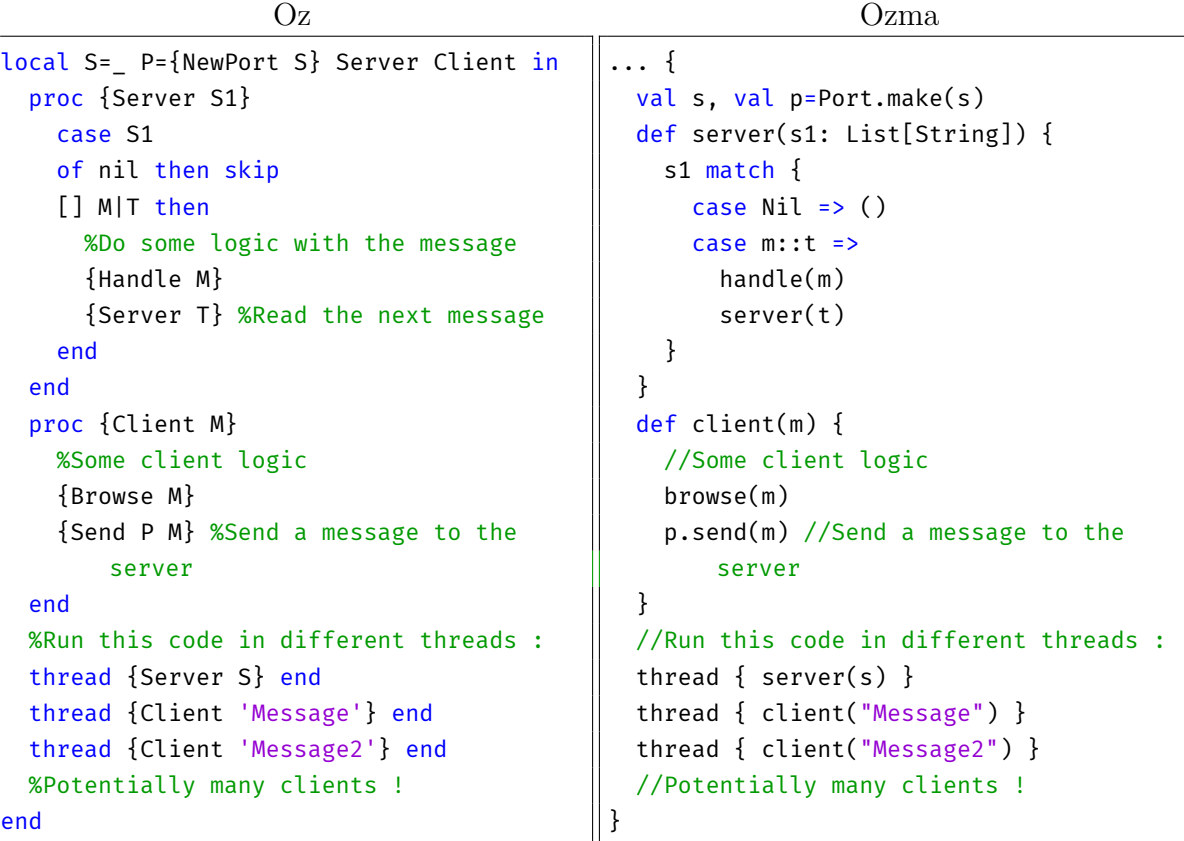

#### NewOz 2020/2021

```
... {
 val s=_, p=newPort(s)
 defproc server(s1) {
   match s1 {
     case nil => \{\}case m::t \Rightarrow \{handle(m)
        server(t)
      }
   }
 }
 defproc client(m) {
   //Some client logic
   browse(m)
   send(p, m) //Send a message to the server
 }
 //Run this code in different threads :
 thread { server(s) }
 thread { client("Message") }
 thread { client("Message2") }
 //Potentially many clients !
}
```
Figure 2.8.: Functional dataflow syntax comparison

<span id="page-20-0"></span>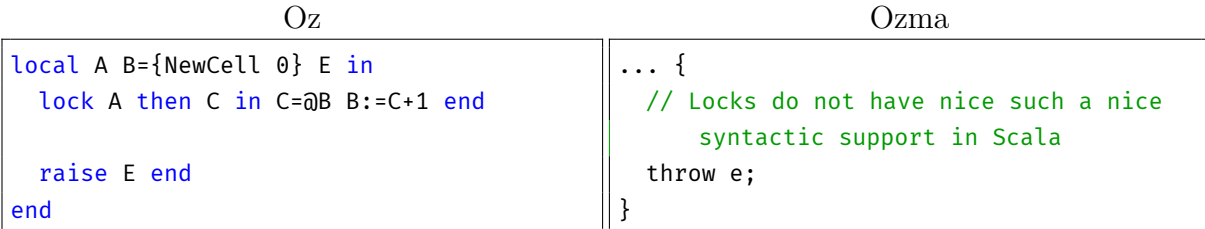

#### NewOz 2020/2021

```
... {
 val a, e
 var b
 lock (a) \{ val c = bb = c + 1}
 raise {e}
}
```
Figure 2.9.: Locks and exception raising syntax comparison

### **2.2.9. Other structures**

Other syntactic structures have undergone some changes, whose motivation was simply to make them match with what had been modified before. In particular, the syntax for locks and the "raise" statement were slightly adapted to incorporate the new scope system using curly braces. A comparison of the successive versions of this syntax can be found in Figure [2.9.](#page-20-0)

#### **2.2.10. Built-in library**

Another important improvement was the import of the complete *Oz* standard library, as described in the official Mozart documentation<sup>[1](#page-20-1)</sup>, into the compiler itself. The Parser from M. Mbonyincungu only supported a subset of pre-defined functions that were put in manually; this adaptation will allow a more convenient use of the language by developers, and is a major step towards the goal of reaching functional parity between *NewOz* and *Oz* in the future.

<span id="page-20-1"></span><sup>1</sup>Mozart's online documentation provides an overview of what is called the *Oz Base Environment*, which is an extensive list of functions and procedures directly available to the programmer when writing *Oz* code. This library can be found online at [\[DKS08\]](#page-41-5)

# <span id="page-21-0"></span>**2.3. Going further**

In this section, we gave an overview of the current state of the *NewOz* syntax, as well as the motivations behind each of the design and modification decisions. Even though this current version feels cohesive and pleasant to use, there is still a lot of work to be done before it reaches maturity. In particular, this year's work, like M. Mbonyincungu's thesis, focuses on the subset of *Oz* presented in [\[VH04\]](#page-41-6); it would be beneficial to address other parts of the language, in order to reach functional parity with *Oz*. Other future steps include the creation of software support for the new syntax : this took the form of the nozc compiler presented in Chapter [3.](#page-22-0) It is also crucial to gather feedback from future users of the language. We describe this process in Chapter [4.](#page-30-0) Finally, another important, albeit more distant, step will be the update of the existing documentation and various support material surrounding the language. A first step has been made in this direction (see Appendix [F\)](#page-67-0)

*The interested reader will find relevant figures at the end of this document : Appendix [A](#page-45-1) contains the EBNF grammar of the last iteration of the syntax, while Appendix [B](#page-49-0) presents the bundled lexical grammar. Appendix [C](#page-52-0) presents a comparison of the kernel languages of Oz and NewOz. Finally, Appendix [D](#page-52-1) presents some code example using various programming paradigms, written in Oz and NewOz to provide comparative value.*

# <span id="page-22-0"></span>**3. The NewOz Compiler : nozc**

In this chapter, we will give a couple of definitions of concepts that are relevant to this section, and describe the situation that*NewOz* was in, from a software perspective, at the end of last year's thesis. We will then give an evaluation of that situation, highlighting problems or areas that required the most attention. The next natural step is to describe the solution we have imagined and developed, both holistically and in technical terms. We will then conclude the chapter by providing a self-evaluation of the implementation, as well as some attention points and leads for future improvements.

## <span id="page-22-1"></span>**3.1. A quick introduction to compilers**

In programming, a compiler is a piece of software that is able to translate code written in one language, to another language. The *target* language is usually a lower-level language : the main use of compilers is to create machine level, platform-specific code that is directly executable by the computer. *C*, *Erlang* and *Rust* are examples of compiled languages. Compilers are usually designed in three main blocks : a front-end, middleend, and back-end [\[Wik21a\]](#page-42-3).

The front-end typically scans the input code in a *Lexer*, recognizing keywords and known literals and storing them as *tokens*. It then proceeds with the syntax analysis, which will try to match those series of tokens to known language structures, such as statements, arithmetic operations, or method definitions. This allows for the creation of an *Abstract Syntax Tree*, which stores the program's in a structure that is not only easy to analyze and understand, but also generic enough to be compatible with the middleand back-end. In a third step, the compiler performs *semantic analysis* on the generated *AST*, checking variable types and assignments and populating the *symbol table*, which stores the names and definitions known in the context of the program. The middle-end of a compiler performs optimizations on the *AST* to improve the performance of the target code that will be generated in the next step. An important property of compilers is that the middle-end is typically independent of both the source language being compiled, and the target platform, thanks to the generic properties of the *AST*. A fascinating example of this property is the *GNU Compiler Collection* [\[Inc21a\]](#page-42-4), which provides a single middleend used in multiple front- and back-end combinations. Finally, the back-end part of a compiler will generate the target computer code from the optimized *AST*. This code is usually machine code, specialized for a specific CPU architecture and operating system, but there are exceptions (nozc is one of them).

<span id="page-22-2"></span><sup>&</sup>lt;sup>1</sup>Modified image base on an illustration by Pronesto - File:Compiler design IPL.png, CC BY-SA 3.0,

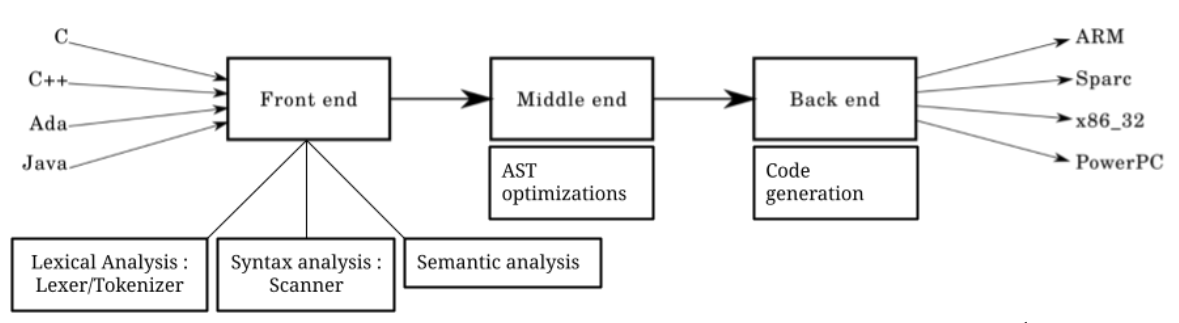

Figure 3.[1](#page-22-2).: Schematic representation of a classic compiler model<sup>1</sup>

### <span id="page-23-0"></span>**3.2. The initial situation**

As M. Mbonyincungu explains in his thesis [\[Mbo20\]](#page-41-1), creating a new syntax only makes sense if it can actually be used by programmers. This requires the creation of some kind of program able to eventually transform *NewOz* code into machine code. Two possible approaches were identified : rewriting the existing *Oz* compiler, *ozc*, or creating a NewOz-to-Oz compiler. M. Mbonyincungu decided to go with the second approach : "One of the key elements of this project is that compatibility has to be maintained with the existing Mozart system, for the official release of Mozart2. The idea of writing a new compiler has thus quickly been set aside, as it would drastically increase the time and complexity requirements of the project." [\[Mbo20\]](#page-41-1)

Instead, that idea emerged of writing a "syntax parser" (*sic*), that would serve as a compatibility layer between the *NewOz* syntax, and the existing *Oz* syntax supported by the current version of Mozart. *NewOz* code will be translated to the directly equivalent *Oz* code, and then fed to the existing *Oz* compiler, ozc. Some readers might interject that this description lies closer to the definition of a compiler than a parser; for this reason, we believe it is important to take the time and clarify the definition we give to each term in the context of this work.

Wikipedia defines parsing as "the formal analysis by a computer of a sentence or other string of words into its constituents, resulting in a parse tree showing their syntactic relation to each other […]". [\[Wik21b\]](#page-42-5) A compiler, on the other hand, is described as "a computer program that translates computer code written in one programming language (the source language) into another language (the target language)." [\[Wik21a\]](#page-42-3) In my opinion, the program created by M. Mbonyincungu doesn't match any of those two definitions perfectly, as we will discuss below; We think it lies somewhere in between those two definitions, as a decorator to the ozc compiler. But to stay consistent with the terminology used in lest year's thesis and avoid confusion, we will refer to M. Mbonyincungu's program as "the Parser" in the rest of this document.

M. Mbonyincungu's Parser makes use of *Scala*'s Parsing Combinators library<sup>[2](#page-23-1)</sup>, which

<https://commons.wikimedia.org/w/index.php?curid=49520771>

<span id="page-23-1"></span><sup>2</sup>See its documentation at [https://www.scala-lang.org/api/2.12.3/scala-parser-combinators/](https://www.scala-lang.org/api/2.12.3/scala-parser-combinators/scala/util/parsing/combinator/Parsers.html)

[provides a syntax to match regular expressions and describe the relationship between](https://www.scala-lang.org/api/2.12.3/scala-parser-combinators/scala/util/parsing/combinator/Parsers.html) [them. This library is used to describe pattern-matching rules which it then applied to](https://www.scala-lang.org/api/2.12.3/scala-parser-combinators/scala/util/parsing/combinator/Parsers.html) the *NewOz* code. Finally, the *Oz* [code equivalent to each matched sentence was gener](https://www.scala-lang.org/api/2.12.3/scala-parser-combinators/scala/util/parsing/combinator/Parsers.html)[ated, with a great emphasis being put on maintaining the code's visual format.](https://www.scala-lang.org/api/2.12.3/scala-parser-combinators/scala/util/parsing/combinator/Parsers.html)<sup>[3](#page-24-0)</sup> This is [important because the Parser was designed as a decorator to the Mozart compiler \(which](https://www.scala-lang.org/api/2.12.3/scala-parser-combinators/scala/util/parsing/combinator/Parsers.html) [means that having code roughly at the same place will make debugging programs a lot](https://www.scala-lang.org/api/2.12.3/scala-parser-combinators/scala/util/parsing/combinator/Parsers.html) [easier\), but also because it can prove useful in a teaching context in the future, when](https://www.scala-lang.org/api/2.12.3/scala-parser-combinators/scala/util/parsing/combinator/Parsers.html) [comparing the two syntax's side by side.](https://www.scala-lang.org/api/2.12.3/scala-parser-combinators/scala/util/parsing/combinator/Parsers.html)

[This "parser approach" has been preferred over a rewrite/modification of the existing](https://www.scala-lang.org/api/2.12.3/scala-parser-combinators/scala/util/parsing/combinator/Parsers.html) [Mozart compiler for multiple reasons, which we will comment on in the next section :](https://www.scala-lang.org/api/2.12.3/scala-parser-combinators/scala/util/parsing/combinator/Parsers.html)

- 1. [Because of its lower technical complexity, it would take less time to design;](https://www.scala-lang.org/api/2.12.3/scala-parser-combinators/scala/util/parsing/combinator/Parsers.html)
- 2. [Working on an existing codebase could have revealed unforeseen problems and](https://www.scala-lang.org/api/2.12.3/scala-parser-combinators/scala/util/parsing/combinator/Parsers.html) [limitations;](https://www.scala-lang.org/api/2.12.3/scala-parser-combinators/scala/util/parsing/combinator/Parsers.html)
- 3. [This approach would limit the amount of regression testing required;](https://www.scala-lang.org/api/2.12.3/scala-parser-combinators/scala/util/parsing/combinator/Parsers.html)
- 4. [The use of a modern technology like](https://www.scala-lang.org/api/2.12.3/scala-parser-combinators/scala/util/parsing/combinator/Parsers.html) *Scala* would make the codebase easier to [maintain and collaborate on;](https://www.scala-lang.org/api/2.12.3/scala-parser-combinators/scala/util/parsing/combinator/Parsers.html)
- 5. [Future extensions and modifications would be easy, thanks to the inheritance con](https://www.scala-lang.org/api/2.12.3/scala-parser-combinators/scala/util/parsing/combinator/Parsers.html)[cepts embedded in the library used.](https://www.scala-lang.org/api/2.12.3/scala-parser-combinators/scala/util/parsing/combinator/Parsers.html)

[M. Mbonyincungu then describes the limitations and problems identified in his approach](https://www.scala-lang.org/api/2.12.3/scala-parser-combinators/scala/util/parsing/combinator/Parsers.html) [and implementation :](https://www.scala-lang.org/api/2.12.3/scala-parser-combinators/scala/util/parsing/combinator/Parsers.html)

- 6. [The order in which some expressions alternations are declared in the pattern](https://www.scala-lang.org/api/2.12.3/scala-parser-combinators/scala/util/parsing/combinator/Parsers.html)[matching code has a huge impact on the performance of the program. For example,](https://www.scala-lang.org/api/2.12.3/scala-parser-combinators/scala/util/parsing/combinator/Parsers.html) [if the code defines a statement of type A as](https://www.scala-lang.org/api/2.12.3/scala-parser-combinators/scala/util/parsing/combinator/Parsers.html)  $(p1 | p2)$ , parsing p2 in the code [to compile is much more costly than parsing a statement](https://www.scala-lang.org/api/2.12.3/scala-parser-combinators/scala/util/parsing/combinator/Parsers.html) p1. In practice, this [results in much longer compilation time for the user, depending on the particular](https://www.scala-lang.org/api/2.12.3/scala-parser-combinators/scala/util/parsing/combinator/Parsers.html) [statements, expressions, or keywords they use. Based on my experience, this leads](https://www.scala-lang.org/api/2.12.3/scala-parser-combinators/scala/util/parsing/combinator/Parsers.html) [to a lot of confusion, as two programs of the same syntactic complexity can have](https://www.scala-lang.org/api/2.12.3/scala-parser-combinators/scala/util/parsing/combinator/Parsers.html) [drastically different compilation time.](https://www.scala-lang.org/api/2.12.3/scala-parser-combinators/scala/util/parsing/combinator/Parsers.html)
- 7. [The Parser is stateless. This has a lot of implications, mainly when it comes to](https://www.scala-lang.org/api/2.12.3/scala-parser-combinators/scala/util/parsing/combinator/Parsers.html) [variable types; making it impossible, for example, to evaluate the validity of an](https://www.scala-lang.org/api/2.12.3/scala-parser-combinators/scala/util/parsing/combinator/Parsers.html) [arithmetic operation for two given arguments.](https://www.scala-lang.org/api/2.12.3/scala-parser-combinators/scala/util/parsing/combinator/Parsers.html)

[scala/util/parsing/combinator/Parsers.html](https://www.scala-lang.org/api/2.12.3/scala-parser-combinators/scala/util/parsing/combinator/Parsers.html) [\[EPF21\]](#page-42-6)

<span id="page-24-0"></span> ${}^{3}$ See sections 3.2.3 and 3.3.1 of [\[Mbo20\]](#page-41-1)

# <span id="page-25-0"></span>**3.3. Limitations of the initial approach and proposed solution**

To explain the thought process that led to the creation of nozc, we think it is important to firstly explain our interpretation and opinion on the points enumerated above. Points 1 through 3 are very valid considerations when tackling a project of this size, especially in the context of a master thesis with limited time and a fixed deadline. In that regard, the Parser is a great solution that accomplishes its objective : allowing programmers to test and run code written using the *NewOz* syntax.

However, since this work was placed in the direct continuation of M. Mbonyincungu's thesis, we had significantly more time to design a solution that is more ambitious technically and, we hope, easier to use. In that context, points 4 and 5 were certainly taken into account : it is now clear that the *NewOz* project's implementation will span multiple years, and it is essential to reduce the hand-over effort between maintainers to a minimum. This implies, among other things, using popular technologies, maintaining a good documentation, writing modular and maintainable code, but also publishing it under an appropriate open-source license; these considerations are further described in the next sections. The problem identified in point 6 is in fact inherent to the library used; as such, no amount of code optimization by the programmer could bring satisfactory results in that area. This finding alone, in our opinion, revealed the need to have a new technical approach if we were to improve the *NewOz* compiler. Finally, the statelessness of the Parser also greatly limits the flexibility of the syntax in such a way that we could not consider it acceptable for real-world use. This further reinforced our feeling that a new approach was necessary.

Another big problem of the Parser that was mostly overlooked in last year's thesis, was the limited error reporting capabilities caused by the program's inherent structure. As we said earlier, the Parser was designed to output *Oz* code in a .oz file, and then execute the command-line ozc compiler with said file in input. In practice, the Parser has limited semantic analysis capabilities, and this has two consequences. First of all, it is enough to make us hesitant to call it as a proper compiler - as we touched upon earlier, even though it obviously does a lot more than a simple parser; but more importantly, this limitation means that most errors will be caught during the second phase of the compilation, that is, during the execution of ozc. This has the consequence that the user will receive messages describing errors present in the *Oz* code, which might be quite different from the *NewOz* code he wrote. Moreover, we should remember that one of the goals of this approach was to make the intermediary "*Oz* step" transparent to the user, and we can't expect future programmers, who will not have worked with Mozart/Oz, to know how to interpret ozc error messages. Even though the Parser's output formatting does a great job at maintaining a visual equivalency between the *NewOz* and *Oz* versions of the code, some error messages will inevitably be undecipherable for the end user. In my opinion, this limitation somehow defeats the purpose of making a new syntax and compiler in the first place, and is the main reason that pushed us to conceive a new solution involving a more complete compiler.

## <span id="page-26-0"></span>**3.4. A solution : Nozc**

The *NewOz* Compiler [\[Van21b\]](#page-44-0), which we decided to call nozc in reference to Mozart's ozc utility, is a complete compiler able to transform a *NewOz* program written in a .noz file, into code executable using Mozart's ozengine command. In that regard, it does not fit the most classic definition of a compiler, as we mentioned before, since it does not generate low-level machine code, but instead translates from one high-level language to another. The current version of nozc runs on Windows, MacOS, and Linux, through a command-line interface.

The overall approach used by this compiler is actually the same as the one imagined by M. Mbonyincungu for the Parser : the program will ingest a .noz file, write the equivalent .oz one, and then run ozc with that input. However, we believe our approach is technically more accomplished, as it fully encompasses the 4 main phases of a classic compiler : lexer, parser, semantic analysis, and code generation, including a limited amount of optimization. As such, it is able to produce informative, precise error messages that make debugging a *NewOz* program a lot easier, without relying on the underlying ozc compiler. In that regard, we believe it is a big improvement over last year's Parser, in the sense that it addresses our main criticism towards it. The ultimate goal is to be able to handle in this compiler all warnings and errors, systematically generating *Oz* code that will pass smoothly in the underlying ozc compiler every single time; achieving this is essential if we want to mask the internal reliance on ozc to the end user.

On top of its standard compilation functionality, nozc also provides other useful features, such as the ability to print the syntax tree of the program directly in the commandline, or to compile multiple files at a time. Additionally, a couple of quality-of-life features have been embedded, such as a robust command-line interface that will make noze easy to integrate in other tools by complying with general, good-practice CLI guidelines<sup>[4](#page-26-1)</sup>. The user also has the ability to see the intermediary *Oz* code generated during the compilation, or even to personalize the logging level of the output, by using the well-known Apache's Log4j logging levels<sup>[5](#page-26-2)</sup>.

The interested reader will find in Appendix [E](#page-59-0) a small example of the compilation process in nozc.

<span id="page-26-1"></span><sup>4</sup>More information on those practices can be found at <https://clig.dev/#philosophy> [\[Pa21\]](#page-42-7)

<span id="page-26-2"></span> $5T$ o be exact, nozc does not use Log4j, but adopted the same logging levels per convention. See [https:](https://logging.apache.org/log4j/2.x/log4j-api/apidocs/org/apache/logging/log4j/Level.html) [//logging.apache.org/log4j/2.x/log4j-api/apidocs/org/apache/logging/log4j/Level.html](https://logging.apache.org/log4j/2.x/log4j-api/apidocs/org/apache/logging/log4j/Level.html) for a technical description of those levels and their meanings [\[Fou21\]](#page-43-0)

<span id="page-26-3"></span><sup>&</sup>lt;sup>6</sup>Modified image base on an illustration by Pronesto - File:Compiler design IPL.png, CC BY-SA 3.0, <https://commons.wikimedia.org/w/index.php?curid=49520771>

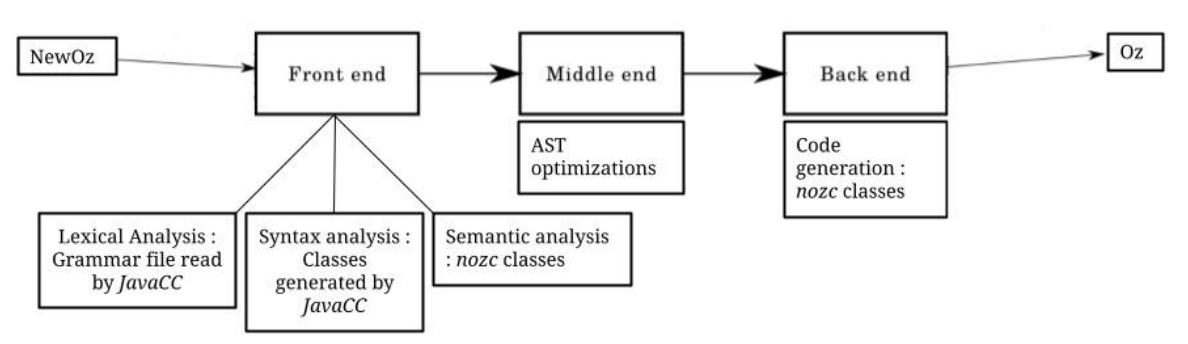

Figure 3.2.: Schematic representation of the noze compiler<sup>[6](#page-26-3)</sup>

### <span id="page-27-0"></span>**3.5. Technologies used**

As said before, an important consideration when designing nozc was the maintainability of the project in the future. Because this project will continue for multiple years and see different maintainers, it was important to select a technology that was either widespread and well known, or easy to apprehend, to future contributors to the project. Another point of attention is the future support of the technologies chosen: again, later contributors should be able to find support and documentation easily. For the programming language itself, our choice landed on *Java*, more specifically the last version to date, JDK16. Oracle's release cycle for Java has provided a major release every 6 months since September 2017, and it is a given at this point that Java will remain relevant for the years to come. Other tools and libraries include :

- Picocli, a framework for creating Java command line applications following POSIX conventions[7](#page-27-1) . A decisive factor in selecting this tool, apart from its very widespread use and great documentation, is the fact that it is designed to be shipped as a single .java file to include in the final application's source code. This means that upstream maintenance is not really a concern, as the source code is directly available to the programmer and can be easily be modified locally in the future, if necessary.
- JavaCC, a powerful parser generator creating a parser executable in a JRE<sup>[8](#page-27-2)</sup>. This tool is by far the most interesting improvement over last year's Parser. JavaCC provides a flexible and easy-to-use grammar to describe the grammar rules of the source language. This, along with its very complete documentation and wide community, means that a new maintainer should be able to quickly get a grip on this part of the compiler, which is the one most likely to be modified in the future, as we said before. JavaCC works by reading a grammar file, written by the user, describing the lexical and syntactic grammars of the language. It then automatically generates *Java* classes describing a lexer and a parser, which can

<span id="page-27-1"></span><sup>7</sup>The online documentation for Picocli is located at <https://picocli.info/> [\[Pop21\]](#page-43-1)

<span id="page-27-2"></span><sup>8</sup>An overview of JavaCC's features can be found at <https://javacc.github.io/javacc/> [\[VS21\]](#page-43-2)

then be used to build the abstract syntax tree for valid programs, or report errors when needed. This solution saves a lot of time compared to writing a lexer and parser from scratch, with no identifiable drawbacks in our use case.

- Gradle<sup>[9](#page-28-1)</sup>, a building and packaging tool offering great documentation, regular updates and a powerful DSL, with built-in support in the most popular *Java* IDEs. It is also designed to integrate automatically in any CD/CI pipeline.
- JUnit, the best unit testing framework for *Java* programs. An additional library called System  $\text{Rules}^{10}$  $\text{Rules}^{10}$  $\text{Rules}^{10}$  was used for some specific test cases.

Overall, a great emphasis has been put on making nozc a future-proof and maintainable tool by : (a) using popular tools that, if they are not already mastered by future contributors, can be in a timely manner; (b) using tools that are actively maintained, reducing the risk associated with legacy code; (c) selecting trusted, open-source software, with licences that make them suited for use in our context; (d) limiting the amount of external tools, once again to reduce the risk of dependencies depreciation and other technical debt in the future. The program itself is published on GitHub under the BSD license<sup>[11](#page-28-3)</sup>.

## <span id="page-28-0"></span>**3.6. Evaluation of our approach**

We are convinced that the approach we selected with nozc makes it a great tool for the future contributors who would continue to work on *NewOz*'s syntax in the coming years. The modularity of the code makes it easy to add and remove language features without affecting others, while remaining flexible by making few assumptions about the language's grammar. The code is also well documented, and we strongly believe that it can serve as a stepping stone towards the creation of a complete software ecosystem around *NewOz*. However, we have to mention limitations that we identified in our current implementation.

The main one, in our opinion, is the inability of the compiler to print the generated *Oz* code in a format that stays as close as possible to that of the source *NewOz* code. This is due to the fact that the lexer, in this particular implementation, ignores spaces and new line characters when reading the input. This comes as a disadvantage compared to last year's Parser, but it also allows for a lot more flexibility in the way the programmer is allowed to format the source code. This issue can raise some concerns, as we touched upon earlier : it implies that error messages generated by the underlying ozc compiler will most probably indicate an erroneous line and/or column number to

<span id="page-28-1"></span> $^{9}$ Gradle's homepage is located at <https://gradle.org/> [\[Inc21b\]](#page-43-3)

<span id="page-28-2"></span><sup>10</sup>This collection of JUnit [\[Tea21\]](#page-43-4) rules allows to test programs that make use of the *System.exit()* instruction, allowing to test the correctness of the program's return codes directly from a JUnit test suite, without having to interrupt it. See [https://stefanbirkner.github.io/system-rules/index.](https://stefanbirkner.github.io/system-rules/index.html) [html](https://stefanbirkner.github.io/system-rules/index.html) [\[BP20\]](#page-43-5)

<span id="page-28-3"></span><sup>&</sup>lt;sup>11</sup>This license is available for consultation at [https://github.com/MaVdbussche/nozc/blob/master/](https://github.com/MaVdbussche/nozc/blob/master/LICENSE) [LICENSE](https://github.com/MaVdbussche/nozc/blob/master/LICENSE)

the programmer. However, this problem will progressively disappear over time with the maturation of nozc, as more and more of those errors will get caught in the first phase of the compilation.

Another issue with of our approach lies in the fact that this compiler does not free itself from the dependency on the legacy ozc, which was one of our criticism towards M. Mbonyincungu's Parser implementation. A more mature compiler should be able to generate machine code directly, or at the very least code that can be executed through Mozart's ozengine command, by itself, without relying on another piece of software. As often seems to be the case in master theses however, time was a limiting factor; supporting machine code generation for the various existing systems would take a lot of time and effort which we simply didn't have this year. A solution to consider could be to rely on the JVM's multi-platform capabilities, by making nozc output JVM bytecode, effectively removing the need for "manual" multi-platform support. However, this approach would also come with its own drawbacks and difficulties, as some programming paradigms provided by *Oz* and *NewOz* will probably be difficult to support and implement on the JVM (in particular, one would lose Mozart's support for fine-grain threads, dataflow, and failed values)<sup>[12](#page-29-0)</sup>. Another solution would be to fork the existing ozc compiler and modify its front-end to accept the new syntax, making, in a way, nozc the new front-end of ozc.

But the main area of focus for future nozc improvements should probably be its integration in the existing Mozart environment through its Emacs interface. The ability to compile regions of code directly from the Emacs editor is a major feature of *Oz*, that has been left aside in this current implementation. There are a lot of gains to be made here, especially from a teaching perspective. This would probably be a massive undertaking though, and would require some knowledge of the Emacs system in general, and Mozart in particular.

As you can see, even though we feel like this result is a significant improvement over last year's Parser, there still is a lot of work to be done before the publication of a first release version of *nozc*. We are confident however that the current *beta* version is a significant first step in that direction.

<span id="page-29-0"></span><sup>&</sup>lt;sup>12</sup>Further reflections on this approach might benefit from reading the work of Sébastien Doeraene on Ozma [\[Doe03\]](#page-41-2)

# <span id="page-30-0"></span>**4. Evaluation of NewOz's syntax**

In this chapter, we will describe the process we put in place to obtain a good evaluation of the syntax proposed in chapter [2.](#page-10-0) Starting with the approach we followed to gather feedback from various developers from both in and outside our network, we will then give a critical evaluation of this process, and explain the reasons that pushed us to adjust it. Finally, we will conclude the chapter by giving a broader reflection on the approach this thesis took, both when it comes to the design and the evaluation of the syntax, but also on the future we envision for *NewOz*. Our hope is that those reflections will help future contributors select the most appropriate approach in their work, in order to make *NewOz* as successful as possible.

### <span id="page-30-1"></span>**4.1. A first approach : gathering community feedback**

Before describing our evaluation approach, it is important to describe what its objectives were, and what a perfect evaluation would have looked like.

One of the main goals of this thesis, as we briefly mentioned in the introduction chapter, was to gather, for the first time, feedback from people unfamiliar to the project. Specifically, we wanted to collect opinions on the syntax as it stands at this point in time, after two successive years of work on it. The importance of this process should not be underestimated as, like in other matters, an outsider's opinion often brings a new perspective on things, pointing a finger on what seemed like an unimportant detail, and asking uncomfortable questions that forces us to reevaluate our stance.

A syntax cannot be designed lightly : if it is to stand the test of time, it should be conceived organically, by gathering feedback and adjusting specific elements, in an iterative process that can (and should) take a long time. This is the best way to obtain a result that satisfies as many people as possible; in turn, this means it will be used by a lot of programmers *because it suits their needs*. After all, we have to remember that programming languages exist to solve real issues people face, be it in a professional, or an educational environment; this is not a purely theoretical exercise designed by some computer scientists to challenge themselves.

In the light of this, our intention was to put together opinions from as many programmers as possible, and we first took the time to carefully design our evaluation process. Two main issues had to be tackled : (a) contacting those people and sparkling their interest in the project; (b) finding an effective way to gather their opinions, while allowing a real debate to take place between contributors.

The first point was fairly easy to address, and we sent messages through different channels : mailing lists of EPL alumni, private messages to friends working in STEM, as well as through Peter Van Roy's *Twitter* account, on which the message reached a couple of hundreds of people.

The second one demanded a bit more work. We decided to use the *issues* feature of *GitHub* to host the discussions, for multiple reasons :

- 1. It is a website that tech-savvy people generally trust and know how to use, at least on a basic level;
- 2. It is a highly customizable platform, where issues can be categorized with labels, linked with each other, or cited from elsewhere;
- 3. *GitHub* is available is all countries, and has taken specific actions to limit the likelihood of it being blocked in certain parts of the world<sup>[1](#page-31-0)</sup>;
- 4. Most potential contributors will already have a *GitHub* account; if not, creating one is free and easy to do.

It made sense to organize this discussion on the *GitHub* repository already hosting the code for the nozc compiler. However, we first had to create an extensive documentation around the language, with tutorials and code examples, to help contributors get started with *NewOz*. This documentation is also available on the same repository, at [\[Van21b\]](#page-44-0).

### **4.1.1. Results of this approach**

In this section, we will provide a rapid summary of contributions we received from the community; the interested reader can consult (and participate in) the full discussion online. All of these opinions and ideas were gathered on *GitHub*, as we said, and will remain available at [\[Van21b\]](#page-44-0). The contributors keep full intellectual credit for their own contribution; we simply compile them here in a succinct manner for the purposes of the discussion.

A first suggestion that was brought to the table was the addition of a "return" keyword. It was mentioned how, being only allowed in functions, it would allow the user to keep in mind the differences with procedures. It could also make the creation of future syntax highlighting tools easier by clearly identifying the last statement of a function. However, we identified two problems with this suggestion :

• Function bodies are expressions in *Oz*; this change would not fit nicely in that perspective, making the body of all methods essentially a statement;

<span id="page-31-0"></span><sup>1</sup>Readers interested in this topic can consult the repository at [https://github.com/github/](https://github.com/github/gov-takedowns) [gov-takedowns](https://github.com/github/gov-takedowns) for an example of such actions

• Distinguishing functions from procedures is arguably easy enough, thanks to the use of separate keywords in their respective definition, but also because of the point above.

The point about future tooling like syntax highlighting was indeed important to mention; even though the language is still far from a state where a proper software ecosystem grows around it, it is still important to keep this sort of things in mind from the start. In this specific case, the absence of a return keyword means that some sort of analysis phase needs to be performed on the program to determine if a phrase is an expression or a statement, which can in turn determine if it is a suitable last phrase in a function. It does not seem to us to be a big issue, even though we admittedly don't have much knowledge about this type of tools. Another option could be to copy the behavior of *Scala*, which *seems* to make the "return" keyword optional; but this comes with its own problems[2](#page-32-0) .

Another talking point was the way attributes in classes are expressed. In the current version of the syntax, they must be declared before the opening of the class' scope (see the code examples in Appendix [D\)](#page-52-1), with a repetition of the "attr" keyword for each new attribute. This syntax was rightfully deemed redundant, and it was suggested to take inspiration from  $C\#$ 's properties syntax to design a more elegant approach<sup>[3](#page-32-1)</sup>. More simply, declaring them in a sequence, separating them with commas, could be another option, that would be more akin to the way variables and values are declared.

It was also mentioned that the choice of the keywords "var"/"val" might not be most wise, as they look very similar, which might pose problems for some people. Different options were proposed, like "mut"/"val", "let mut"/"let", or even "cel/cell"/"var", in a witty nod to *Oz*'s cells feature. A lot of arguments can be made for each of those propositions and others; a good point here is that it does not impact the language's philosophy in any way, nor its implementation significantly, as modifications to the lexical grammar have minimal consequences on the compiler's implementation. Changes to it will, however, break compatibility with existing programs, something that has to be kept in mind in future iterations of the syntax.

Additionally, another good point was made regarding a visually confusing syntax element : the labels and features of records. The current version of the syntax uses an apostrophe "'" in front of the non-capitalized name, which is necessary to make the distinction with variable names or method calls. However, it was brought to our attention how this could be not only too subtle for people with poor eyesight, but also how it could be confused with strings in general. While we agree that the current solution is not satisfactory, we could not find a suitable replacement yet : most characters on the

<span id="page-32-0"></span><sup>2</sup>See in that regard the answer from user dhg on *StackOverflow* ([https://stackoverflow.com/a/](https://stackoverflow.com/a/12560532) [12560532](https://stackoverflow.com/a/12560532)), but also the blog post from Rob Norris at [\[Nor14\]](#page-41-7)

<span id="page-32-1"></span><sup>3</sup>See [https://docs.microsoft.com/en-us/dotnet/csharp/programming-guide/classes-and-structs/](https://docs.microsoft.com/en-us/dotnet/csharp/programming-guide/classes-and-structs/properties) [properties](https://docs.microsoft.com/en-us/dotnet/csharp/programming-guide/classes-and-structs/properties)

keyboard are either already used, or are not standard enough to appear on all keyboard layouts. A syntax using chevrons was suggested, but we didn't take it on as it would create a lot of problems with *HTML*-like content; in particular, online documentation and emails displaying code snippets would see their formatting disrupted if these particular characters were used without careful and quite tedious escaping.

Finally, we will quickly mention the problem that was brought to our attention regarding Unicode support in *Mozart*. Even though nozc could natively support all Unicode characters, the fact that the Mozart2 compiler doesn't, poses a problem : a variable named "bu" can't be compiled by the underlying ozc compiler. This problem could be circumvented by "translating" problematic characters, giving something like "B\_C2B5\_" in output of nozc. We find this solution acceptable since it probably won't enter into play very often; nonetheless, it is an important addition to include in a future version of nozc.

## <span id="page-33-0"></span>**4.2. Evaluation of those results**

Our general takeaway on the feedback we received is the following : *we didn't get the high-level, philosophical reflections we expected, but the fault probably lies in our ill-suited approach for a debate on those subjects.*

In terms of content, we hoped for more content-focused reactions on the general philosophy of the language. Instead, we mainly got propositions for the usage of a particular keyword or small-scope syntax modifications. We identify two possible reasons for this discrepancy between the expected and the actual feedback.

First of all, outside users will use the language for a short amount of time before giving feedback. Granted, we can't reasonably blame them for not willing to invest hours upon hours on contributing to an open source project online, to which they dedicate their time freely. But this means that the feedback they are able to give is mainly focused on what is apparent at first glance, that is, the "vocabulary" of the syntax. In-depth reflections can only come after extensive use of the syntax, from people having written different programs using various paradigms. In that regard, calling upon the online community to help us in a deep reflection on the philosophy of a syntax was probably a process that was doomed to fail.

Secondly, the "philosophy" behind *NewOz* was maybe not explicit enough in the first place; how then could users react upon it ? The debate would probably have benefited from a deeper high-level presentation of the language in the documentation, similar to the extensive syntax tutorial that was written. Such a document could have presented our vision more explicitly, which would have allowed contributors to share some of their opinions on it.

With all this being said, the remarks we did gather still raised interesting questions and will definitely be useful in the design process of *NewOz*. Relevant syntax elements from different languages were proposed, and it is clear that such proposals are essential to design a good syntax, simply because the experience of each programmer is different, and so is their knowledge and approach of what a powerful, convenient, or even fun programming syntax is.

# <span id="page-34-0"></span>**4.3. A second approach : a broader reflection on the project itself**

These thoughts encouraged us to take a step back and reevaluate the *NewOz* project as a whole. Up until now, we always envisioned this new version of the language as a stand-alone system, that would either run on the existing *Mozart* virtual machine or on its own, depending on the choices that will be made in the future regarding the compiler. However, a new idea was brought up during a discussion with Martin Henz, Associate Professor at the National University of Singapore<sup>[4](#page-34-1)</sup> and reader of this thesis. What if, instead of "refreshing" *Oz* and its concepts in the form of a new syntax, we took the interesting concepts and paradigms behind *Oz*, and incorporated them in an existing language with a robust syntax and more importantly, an established community ? This approach would have many advantages :

- By creating an extension to an existing language, we could easily reach its existing developers community;
- We would build upon an existing syntax, which has already gone through the long process of design and acceptance;
- We could also probably reuse the existing software ecosystem around the language, at least to some extent;
- It would give more credibility and visibility to the language than the "stand-alone" approach, making it easier to attract and engage newcomers.

Amazingly, this addresses most of the problems *Oz* faces today, that we described in chapter [1.](#page-4-0)

The attentive reader might notice how this approach looks like the one *Ozma* selected years ago : by creating a conservative extension to *Scala*, this project was able to incorporate powerful concepts from *Oz* into an existing syntax [\[Doe03\]](#page-41-2). However, there is one key difference that needs to be explained : *Ozma* did not target an existing platform. In particular, it does not target the *JVM* : the *Ozma* compiler uses the *Mozart* engine as its backend, even though its syntax is an extension of Scala's. The approach we propose here is somewhat different, in the sense that we would target the same platform as the

<span id="page-34-1"></span><sup>4</sup> <https://www.comp.nus.edu.sg/cs/bio/henz/>

base language of our conservative extension.

Another work which followed a similar approach is *Flow Java* [\[Dre+03\]](#page-67-1), which conservatively extended *Java* and the *Gnu Java Compiler* to support "single assignment variables and futures as variants of logic variables". This work targeted the libjava runtime environment.

Driven by his long teaching experience at the NUS, Martin Henz proposed the idea to create a conservative extension of *JavaScript*, which could address a number of points that are considered problematic in the current version of the language and in its implementations :

• The mystically-called "Temporal Dead Zone" (or TDZ), which requires a bit of an explanation. In *JavaScript*, variables can be declared in 3 ways : (a) using var, which makes the variable global (if it is declared outside a function), or function scoped otherwise; (b) using let, which makes the variable block-scoped (a block is defined as anything between curly braces  $\{\}\$ ; (c) using const, which essentially follows the same rules as let with the exception that the variable is -you guessed it- a constant, making it only assignable once. But there is another important, albeit more subtle difference that is important to understand when choosing the correct keyword, which has to do with a concept called *variable hoisting*. Let us take an example to explain this concept (see Figure  $4.1<sup>5</sup>$  $4.1<sup>5</sup>$  $4.1<sup>5</sup>$ ).

```
{
   console.log(hoistedVariable); // undefined
   var hoistedVariable = 1;
}
// Which is functionally identical to :
{
   var hoistedVariable; // Initialized to undefined
    console.log(hoistedVariable); // undefined
   hoistedVariable = 1;
}
```
Figure 4.1.: Hoisting of a var

As you can see, when *hoisting* a var, the parser gives it an undefined value. Compare now with the following example (see Figure [4.2\)](#page-36-0):

<span id="page-35-1"></span><sup>&</sup>lt;sup>5</sup>The code examples in this section were taken from [\[Par20\]](#page-41-8)

```
{
    console.log(hoistedVariable); // undefined
   let hoistedVariable = 1;
}
// Which is functionally identical to :
{
   let hoistedVariable; // Not initialized
   // hoistedVariable is in the TDZ
    console.log(hoistedVariable); // Throws a ReferenceError
   hoistedVariable = 1;
}
```
Figure 4.2.: Hoisting of a let

*Hoisting* refers to the apparent rearrangement of arguments done by the *JS* parser. The idea behind this, is that variables declared in a scope are made accessible at *any point in said scope*. Because of this design choice to allow variables access *before* their declaration, the *hoisting* process is required for the parsing to succeed. In most languages, this is not allowed : in *Oz* for example, the declarations have to appear before their use in any given scope. The implementation of vars *hoisting* in *JavaScript* is often considered problematic<sup>[6](#page-36-1)</sup>, because it hides errors. If a programmer declared a variable after accessing it, it was probably by accident : for this reason, they should receive a warning from the parser. The implementation of *hoisting* for vars, however, does not throw any warning, since the variable is silently initialized to undefined. *ES6* corrects this problem with the TDZ, which describes the period between a variable (let or const) declaration and its initialization. Any access attempt during this period will result in a ReferenceError.

This is a nice approach, but it still can be confusing for the programmer, as it isn't very intuitive : if I am not allowed to access the variable, why could I declare it after its access in the first place ? *Oz* provides a much more elegant approach, with the concept of *unbound values* (see Figure [4.3\)](#page-37-0). Any function that needs to access such a value will wait until it is available, which allows creating data-driven operations (*dataflow execution*). This is a fundamentally different approach to this problem, but one that is probably worth exploring in an extension of *JavaScript*, notably by using its asynchronous capabilities [\[Anu20\]](#page-41-9).

• The absence of proper multi-threading capabilities. The *JavaScript* runtime uses an event-driven system which sequentially executes actions based on events occurring on the web page. This gives the impression of a concurrent system, but it is far less powerful than the declarative concurrency capabilities *Oz* offers. It would thus be interesting to explore an extension of *JavaScript* allowing to simulate the

<span id="page-36-1"></span> ${}^{6}$ See [\[Rau15\]](#page-41-10)

```
local
    A % Equivalent to A = -in
    {Browse {PerformComputation 5 1 A}}
    % The function holds until A gets a value
    % A is still unbound
    A = 1 % The function can get evaluated
end
```
Figure 4.3.: Unbound values in *Oz*

behavior of threads in a syntax as neat and concise as *Oz*'s. This could be achieved using *web workers*, or using asynchronous functions, as demonstrated in [\[Anu20\]](#page-41-9).

• A third problem with *JavaScript* lies in the fact that most *JavaScript* engines don't implement tail call optimization in function. Because functions have to return a value (undefined in the case of procedures), even a well-written, tail-recursive function written by a smart programmer using an accumulator will not see the memory optimization they could expect, because of the presence of this undefined value on the stack. The ECMAScript 2015 specification includes optimizations for this specific case<sup>[7](#page-37-1)</sup>. Sadly, very few platforms have implemented them at the time of writing[8](#page-37-2) . The lack of support by vendors is once again a great opportunity to demonstrate the power of *Oz*'s logic variables, which would bypass the need to maintain a memory-hungry call stack.

The list goes on, but we feel like those examples are enough to show how interesting it could be to integrate concepts of *Oz* into other languages. Future could design conservative extensions of existing languages adding the abilities of one or two paradigms at a time. This approach would fit very nicely in many programming courses, by introducing students to a few concepts at the start, and then progressively adding paradigms on top of acquired concepts. The educational value of this approach is invaluable, and it is used in university courses like those given by Martin Henz and Peter van Roy. It is also the approach followed in [\[VH04\]](#page-41-6).

Clearly, this new idea is drastically different from what was envisioned at the start of this thesis. But we feel like it combines a lot of the advantages over a complete rewrite of *Oz*, on top of the benefits and stability brought by the integration into an existing platform. Next steps in this direction should now make the difficult decision of choosing the target language/platform that would receive those conservative extensions. We already made a good case for *JavaScript*, but works like [\[Doe03\]](#page-41-2) and [\[Dre+03\]](#page-67-1) show that the *JVM* is also a perfectly valid target. Arguments for the selection of a platform should evaluate elements like the size and engagement of the community, the philosophy

<span id="page-37-1"></span><sup>7</sup>See <https://262.ecma-international.org/6.0/#sec-tail-position-calls>

<span id="page-37-2"></span><sup>8</sup>See <https://kangax.github.io/compat-table/es6/>. Some vendors are actually saying they don't even plan on supporting the feature (<https://www.chromestatus.com/feature/5516876633341952#details>)

and future objectives of the institution promoting it, as well as open-source and legal considerations, which are important since the platform would be modified and used in an educational environment.

# <span id="page-39-0"></span>**5. Conclusion**

In this thesis, we continued the work of Jean-Pacifique Mbonyincungu on the *NewOz* syntax, which is an attempt to implement the numerous paradigms supported by *Oz*, in a more modern and user-friendly syntax. We systematically reviewed each class of instructions, providing refinements or modifications to create a new version of *Oz*'s syntax we called *NewOz 2021*. We then proceeded to create a compiler for this syntax called nozc, with a strong focus on code maintainability and adhesion to open-source principles. In a third phase, we asked for the help of the online community to give us their opinions on the newly designed syntax. We held a discussion online for a couple of weeks, and compiled this feedback for potential future contributors. We then gave a critical evaluation of this feedback process, and of the results it delivered. Finally, we proceeded to present another approach this project could take in its next steps, by applying the concepts of *Oz* and including them in the existing and established syntax of another language. This took place in a broader reflection on the objectives behind this new version of *Oz*, and on how the same purposes might be achieved by porting the principles that govern the language, to other existing platforms.

### <span id="page-39-1"></span>**5.1. A possible branching for the project**

This last idea places *Oz* at a crossroad in its story, and forces to think about how we want to define the language itself. Do we find the language itself more important than the principles it teaches ? Do we think of it as a unified and inseparable block, or would we allow a subset of its features to be ported elsewhere ? Do we find value in the *Mozart* platform itself such that we want to keep using it, or are we ready to let *Oz* and its philosophy find a new home ? No matter the opinion of each reader on these questions, we feel like this work provided satisfactory advancements in the reflection on the subject.

In the former case, which we could describe as the "conservative standpoint", the improvements made in *NewOz 2021*, and the first versions of nozc provide a solid base for the new syntax to keep growing as a part of the *Mozart* ecosystem. Future works could provide improvements to the syntax and to nozc, in order to cover more parts of the *Oz* language than those described in [\[VH04\]](#page-41-6). The integration and compatibility with the existing EMACS environment should also be a priority, given its central part in the *Mozart* ecosystem.

In the latter case, (the "revolutionary view"), we provided arguments for the creation

of conservative extensions to existing language(s) providing *Oz*'s approach on specific programming paradigms. We showed that this process has already been successfully conducted in the past, and that it can provide the same educational value as the existing approach advocated by *Oz* in its current form.

## <span id="page-40-0"></span>**5.2. Future objectives**

But even more importantly, this work proved how difficult it is to create a new syntax. This process takes a lot of time, and requires the input of many people; no matter which of the stances described above is taken, more feedback periods will be necessary to achieve satisfactory results. In particular, more attention will need to be paid to the feedback procedure itself, to avoid repeating the mistakes we made and described in section [4.2.](#page-33-0) An interesting option could be to use the new language in a university course, in the context of a mid-sized programming project. The feedback from students would be close to what future users would experience, and be of great value in the iterative design process. Additionally, in a much later phase, the various teaching materials used for *Oz* will need to be adapted to take the new syntax (and possibly the new platform) into account.

As we said, the task at hand is long and difficult. It forces us to constantly reevaluate our stance on things, and to be ready to sometimes reconsider our approach altogether. This is one of the reasons why this project is taking place over different master theses spanning multiple years; this work was only a step in the long and ambitious project to create a new and improved future for the *Oz* multi-paradigm language. In many ways, *Oz* was a pioneer; other languages like *Scala* followed its ideas to integrate multiple paradigms in a unified and coherent syntax. And there is no doubt today that modern and futures languages need to have multi-paradigm capabilities. For those reasons, it is clear to us that *Oz* still has an important role in this play. Whether this role takes the form of an integration of its concepts in an existing language, or an update of its current, independent platform, is an open question that still requires a lot of thought.

# **Bibliography**

- [Kor96] Leif Kornstaedt. "Definition und Implementierung eines Front-End-Generators für Oz". MA thesis. Sept. 1996.
- <span id="page-41-2"></span>[Doe03] Sébastien Doeraene. "Ozma: Extending Scala with Oz Concurrency". Prom. Peter Van Roy. MA thesis. École Polytechnique de Louvain, UCLouvain, 2003. url: [https://www.info.ucl.ac.be/~pvr/MemoireSebastienDoeraene.](https://www.info.ucl.ac.be/~pvr/MemoireSebastienDoeraene.pdf) [pdf](https://www.info.ucl.ac.be/~pvr/MemoireSebastienDoeraene.pdf).
- <span id="page-41-6"></span>[VH04] Peter Van-Roy and Seif Haridi. *Concepts, techniques, and models of computer programming*. MIT press, 2004.
- <span id="page-41-5"></span>[DKS08] Denys Duchier, Leif Kornstaedt, and Christian Schulte. *The Oz Base Environment.* 2008. URL: [http://mozart2.org/mozart-v1/doc-1.4.0/base/](http://mozart2.org/mozart-v1/doc-1.4.0/base/index.html) [index.html](http://mozart2.org/mozart-v1/doc-1.4.0/base/index.html).
- <span id="page-41-0"></span>[HF08] Seif Haridi and Nils Franzén. *Tutorial of Oz.* 2008. URL: [http://mozart2.](http://mozart2.org/mozart-v1/doc-1.4.0/tutorial/index.html) [org/mozart-v1/doc-1.4.0/tutorial/index.html](http://mozart2.org/mozart-v1/doc-1.4.0/tutorial/index.html).
- [HK08] Martin Henz and Leif Kornstaedt. *The Oz Notation*. 2008. URL: http:// [mozart2.org/mozart-v1/doc-1.4.0/notation/index.html](http://mozart2.org/mozart-v1/doc-1.4.0/notation/index.html).
- <span id="page-41-7"></span>[Nor14] Rob Norris. *The Point of No Return*. May 9, 2014. url: [https://tpolecat.](https://tpolecat.github.io/2014/05/09/return.html) [github.io/2014/05/09/return.html](https://tpolecat.github.io/2014/05/09/return.html).
- <span id="page-41-10"></span>[Rau15] Dr. Axel Rauschmayer. *Why is there a "temporal dead zone" in ES6?* Oct. 19, 2015. url: <https://2ality.com/2015/10/why-tdz.html>.
- <span id="page-41-4"></span>[Kra16] Moshe Kranc. *The Rise and Fall of Scala*. Oct. 6, 2016. URL: [https://dzone.](https://dzone.com/articles/the-rise-and-fall-of-scala) [com/articles/the-rise-and-fall-of-scala](https://dzone.com/articles/the-rise-and-fall-of-scala).
- <span id="page-41-9"></span>[Anu20] Anubhav. *Implementing a browser-based extension of JavaScript that supports Oz-style concurrent constraint programming*. Tech. rep. NUS, Jan. 4, 2020.
- <span id="page-41-3"></span>[Hao20] Li Haoyi. *The Death of Hype: What's Next for Scala*. Apr. 10, 2020. URL: <https://www.lihaoyi.com/post/TheDeathofHypeWhatsNextforScala.html>.
- <span id="page-41-1"></span>[Mbo20] Jean-Pacifique Mbonyincungu. "A new syntax for Oz". Prom. Peter Van Roy. MA thesis. École Polytechnique de Louvain, UCLouvain, 2020. url: <https://dial.uclouvain.be/memoire/ucl/object/thesis:25311>.
- <span id="page-41-8"></span>[Par20] Kealan Parr. *What is the Temporal Dead Zone (TDZ) in JavaScript?* Oct. 6, 2020. url: [https://www.freecodecamp.org/news/what-is-the-temporal](https://www.freecodecamp.org/news/what-is-the-temporal-dead-zone/)[dead-zone/](https://www.freecodecamp.org/news/what-is-the-temporal-dead-zone/).
- <span id="page-42-1"></span>[sro20] JetBrains s.r.o. *The State of Developer Ecosystem 2020*. 2020. URL: [https:](https://www.jetbrains.com/lp/devecosystem-2020/) [//www.jetbrains.com/lp/devecosystem-2020/](https://www.jetbrains.com/lp/devecosystem-2020/).
- [Van+20] Peter Van Roy et al. "A history of the Oz multiparadigm language". In: *Proceedings of the ACM on Programming Languages* 4.HOPL (2020), pp. 1– 56.
- <span id="page-42-2"></span>[BV21] TIOBE Software BV. *TIOBE Index for May 2021*. May 2021. URL: [https:](https://www.tiobe.com/tiobe-index/) [//www.tiobe.com/tiobe-index/](https://www.tiobe.com/tiobe-index/).
- <span id="page-42-6"></span>[EPF21] Scala center at EPFL. *Scala Parser Combinators*. 2021. url: [https://www.](https://www.scala-lang.org/api/2.12.3/scala-parser-combinators/scala/util/parsing/combinator/Parsers.html) [scala - lang . org / api / 2 . 12 . 3 / scala - parser - combinators / scala / util /](https://www.scala-lang.org/api/2.12.3/scala-parser-combinators/scala/util/parsing/combinator/Parsers.html) [parsing/combinator/Parsers.html](https://www.scala-lang.org/api/2.12.3/scala-parser-combinators/scala/util/parsing/combinator/Parsers.html).
- <span id="page-42-4"></span>[Inc21a] Free Software Foundation Inc. *GNU Compiler Collection*. 2021. URL: [https:](https://gcc.gnu.org) [//gcc.gnu.org](https://gcc.gnu.org).
- <span id="page-42-0"></span>[Inc21c] Lightbend Inc. Akka. 2021. URL: <https://akka.io/docs/>.
- <span id="page-42-7"></span>[Pa21] Aanand Prasad and Ben Firshman et al. *Command Line Interface Guidelines.* 2021. URL: <https://clig.dev/>.
- <span id="page-42-3"></span>[Wik21a] Wikipedia. *Compiler*. May 14, 2021. URL: [https://en.wikipedia.org/wiki/](https://en.wikipedia.org/wiki/Compiler) [Compiler](https://en.wikipedia.org/wiki/Compiler).
- <span id="page-42-5"></span>[Wik21b] Wikipedia. *Parsing*. May 14, 2021. URL: [https://en.wikipedia.org/wiki/](https://en.wikipedia.org/wiki/Parsing) [Parsing](https://en.wikipedia.org/wiki/Parsing).
- [Wik21c] Wikipedia. *Scala (programming language)*. May 24, 2021. url: [https://en.](https://en.wikipedia.org/wiki/Scala_(programming_language)) [wikipedia.org/wiki/Scala\\_\(programming\\_language\)](https://en.wikipedia.org/wiki/Scala_(programming_language)).

# **Software and Tools**

- <span id="page-43-5"></span>[BP20] Stefan Brikner and Marc Philipp. *System Rules*. 2020. url: [https://stefanbi](https://stefanbirkner.github.io/system-rules/index.html)rkner. [github.io/system-rules/index.html](https://stefanbirkner.github.io/system-rules/index.html).
- <span id="page-43-0"></span>[Fou21] The Apache Software Foundation. *Apache Log4j 2*. 2021. url: [https : / /](https://logging.apache.org/log4j/2.x/) [logging.apache.org/log4j/2.x/](https://logging.apache.org/log4j/2.x/).
- <span id="page-43-3"></span>[Inc21b] Gradle Inc. *Gradle Build Tool.* 2021. URL: <https://gradle.org/>.
- <span id="page-43-1"></span>[Pop21] Remko Popma. *Picocli - A mighty tiny command line interface*. 2021. url: <https://picocli.info/>.
- <span id="page-43-4"></span>[Tea21] The JUnit Team. *JUnit4 - A programmer-oriented testing framework for Java*. 2021. url: <https://junit.org/junit4/>.
- <span id="page-43-2"></span>[VS21] Sreeni Viswanadha and Sriram Sankar. *JavaCC - The most popular parser generator for use with Java applications.* 2021. URL: [https://javacc.github.](https://javacc.github.io/javacc/) [io/javacc/](https://javacc.github.io/javacc/).

# **Personal contributions**

- [Van21a] Martin Vandenbussche. *NewOz: Steps toward a modern syntax for the Oz* programming language. GitHub repository. 2021. URL: [https://github.com/](https://github.com/MaVdbussche/Master-Thesis) [MaVdbussche/Master-Thesis](https://github.com/MaVdbussche/Master-Thesis).
- <span id="page-44-0"></span>[Van21b] Martin Vandenbussche. *Nozc*. GitHub repository. 2021. URL: [https://github.](https://github.com/MaVdbussche/nozc) [com/MaVdbussche/nozc](https://github.com/MaVdbussche/nozc).

# <span id="page-45-0"></span>**Appendices**

# <span id="page-45-1"></span>**A. NewOz EBNF grammar (2021 version)**

This EBNF grammar is a reworked version of the one provided in the appendices of Jean-Pacifique Mbonyincungu's thesis, removing left-recursion problems and including changes made in the syntax since then. It is thus suitable for recursive descent, and is the grammar used by nozc.

```
Note that the concatenation symbol in EBNF (comma) is
omitted for readability reasons
Notation Meaning
===========================================================================
\epsilon singleton containing the empty word
(w) grouping of regular expressions
[w] [w] union of \epsilon with the set of words w (optional group)
\{w\} zero or more times w\{w\}+ one or more times ww_1 w_2 concatenation of w_1 with w_2w_1|w_2 logical union of w_1 and w_2 (OR)
w_1 - w_2 difference of w_1 and w_2interStatement ::= {nestConStatement}+
           | DECLARE inStatement EOF
statement ::= nestConStatement
           | SKIP
expression ::= nestConExpression
           | nestDecAnonym
           | DOLLAR
           | term
           | THIS
           | inExpression
parExpression ::= LPAREN expression RPAREN
//Declarations still need to come first (keeps Oz' idea)
inStatement ::= LCURLY {declarationPart} {statement} RCURLY
inExpression ::= LCURLY {declarationPart} {statement} [expression] RCURLY
```

```
nestConStatement ::= assignmentExpression
            | variable LPAREN [expression {COMMA expression}] RPAREN
            | inStatement
            | IF parExpression inStatement
              {ELSE IF LPAREN expression RPAREN inStatement}
              [ELSE inStatement]
            | MATCH expression LCURLY
                {CASE caseStatementClause}+
                [ELSE inStatement]
              RCURLY
            | FOR LPAREN {loopDec}+ RPAREN inStatement
            | TRY inStatement
              [CATCH LCURLY
                {CASE caseStatementClause}+
              RCURLY]
              [FINALLY inStatement]
            | RAISE inExpression
            | THREAD inStatement
            | LOCK LPAREN expression RPAREN | inStatement
nestConExpression ::= IF LPAREN expression RPAREN inExpression
                {ELSE IF LPAREN expression RPAREN inExpression}
                [ELSE inExpression]
            | MATCH expression LCURLY
               {CASE caseExpressionClause}+
               [ELSE inExpression]
              RCURLY
            | TRY inExpression
              [CATCH LCURLY
                {CASE caseExpressionClause}+
              RCURLY]
              [FINALLY inStatement]
            | RAISE inExpression
            | THREAD inExpression
nestDecVariable ::= DEFPROC variable LPAREN [pattern {COMMA pattern}] RPAREN
    inStatement
            | DEF [LAZY] variable LPAREN [pattern {COMMA pattern}] RPAREN
                inExpression
            | FUNCTOR [variable] {
                (IMPORT importClause {COMMA importClause}+)
                | (EXPORT exportClause {COMMA exportClause}+)
              }
              inStatement
            | CLASS variableStrict {classDescriptor} LCURLY
```

```
{classElementDef} RCURLY
nestDecAnonym ::= DEFPROC DOLLAR LPAREN [pattern {COMMA pattern}] RPAREN inStatement
            | DEF [LAZY] DOLLAR LPAREN [pattern {COMMA pattern}] RPAREN inExpression
            | FUNCTOR [DOLLAR] {
                (IMPORT importClause {COMMA importClause}+)
                | (EXPORT exportClause {COMMA exportClause}+)
              \mathbf{I}inStatement
            | CLASS DOLLAR {classDescriptor} LCURLY
              {classElementDef} RCURLY
importClause ::= variable
                    [LPAREN (atom|int)[COLON variable] {COMMA (atom|int)[COLON
                        variable]} RPAREN]
                    [FROM atom]
exportClause ::= [(atom|int) COLON] variable
classElementDef ::= DEFPROC methHead [ASSIGN variable] (inExpression|inStatement)
            | classDescriptor
caseStatementClause ::= pattern {(LAND|LOR) conditionalExpression} IMPL inStatement
caseExpressionClause ::= pattern {(LAND|LOR) conditionalExpression} IMPL inExpression
assignmentExpression ::= conditionalExpression
assignmentStatement ::= variable ASSIGN expression
conditionalExpression ::= conditionalOrExpression
conditionalOrExpression ::= conditionalAndExpression {LOR conditionalAndExpression}
conditionalAndExpression ::= equalityExpression {LAND equalityExpression}
equalityExpression ::= relationalExpression {EQUAL relationalExpression}
relationalExpression ::= additiveExpression [(GT|GE|LT|LE) additiveExpression]
additiveExpression ::= multiplicativeExpression {(PLUS|MINUS)
   multiplicativeExpression}
multiplicativeExpression ::= unaryExpression {(STAR|SLASH|MODULO) unaryExpression}
unaryExpression ::= (MINUS|PLUS) unaryExpression
```

```
| simpleUnaryExpression
simpleUnaryExpression ::= LNOT unaryExpression
            | postfixExpression
postfixExpression ::= primary
primary ::= variable | int | float | character | string | UNIT | TRUE | FALSE |
   UNDERSCORE | NIL
            | variable LPAREN [expression {COMMA expression}] RPAREN
            | variable DOT variable [LPAREN [expression {COMA expression}] RPAREN]
            | THIS DOT variable LPAREN [expression {COMMA expresssion}] RPAREN
            | SUPER [LPAREN variableStrict RPAREN]
                DOT variable LPAREN [expression {COMMA expression}] RPAREN
            | parExpression
term ::= assignmentExpression
            | atomLisp LPAREN [[feature COLON]pattern {COMMA [feature COLON]pattern}
                [COMMA ELLIPSIS]] RPAREN
            | LPAREN expression {HASHTAG expression}+ RPAREN
            | LPAREN expression {COLCOL expression}+ RPAREN
            | LBRACK [expression {COMMA expression}] RBRACK
pattern ::= variable | int | float | character | string | UNIT | TRUE | FALSE |
   UNDERSCORE | NIL
            | atomLisp LPAREN [[feature COLON]pattern {COMMA [feature COLON]pattern}
                [COMMA ELLIPSIS]] RPAREN
            | LPAREN pattern {HASHTAG pattern}+ RPAREN
            | LPAREN pattern {COLCOL pattern}+ RPAREN
            | LBRACK [pattern {COMMA pattern}] RBRACK
            | LPAREN pattern RPAREN
declarationPart ::= (VAL|VAR) variable [ASSIGN expression]
                      {COMMA variable [ASSIGN expression]}
            | nestDecVariable
loopDec ::= variable IN expression DOTDOT expression [SEMI expression]
            | variable IN expression SEMI expression [SEMI expression]
            | variable IN expression
feature ::= atomLisp
classDescription ::= EXTENDS variableStrict {COMMA variableStrict}+
            | ATTR variable [ASSIGN expression]
methHead ::= (variableStrict | variable)
```

```
LPAREN [methArg {COMMA methArg} [COMMA ELLIPSIS]] RPAREN
```
methArg ::= [feature COLON] (variable | UNDERSCORE) [LE expression]

# <span id="page-49-0"></span>**B. Lexical grammar (2021 version)**

This is the lexical grammar used by nozc.

FROM ::= "from"

```
Notation Meaning
===========================================================================
\epsilon singleton containing the empty word
(w) grouping of regular expressions
[w] union of \epsilon with the set of words w (optional group)
\{w\} zero or more times w\{w\}+ one or more times ww_1 w_2 concatenation of w_1 with w_2w_1|w_2 logical union of w_1 and w_2 (OR)
w_1 - w_2 difference of w_1 and w_2// White spaces - ignored
WHITESPACE ::= (" " | "\b" | "\t" | "\n" | "\r" | "\f")// Comments - ignored
(\sqrt{77} - \frac{1}{2} \cdot (\sqrt{77} - 1) ("\n"|"\r"|"\r\n")
// Multi-line comments - ignored
"\frac{1}{x} {CHAR - "\frac{x}{x}"} "\frac{x}{y}"
// Reserved keywords
AT ::= "at"
ATTR ::= "attr"
BREAK ::= "break"
CASE ::= "case"
CATCH ::= "catch"
CLASS ::= "class"
CONTINUE::= "continue"
DECLARE ::= "declare"
DFF : := "def"DEFPROC ::= "defproc"
DO ::= "do"
ELSE ::= "else"
EXPORT ::= "export"
EXTENDS ::= "extends"
FALSE ::= "false"
FINALLY ::= "finally"
FOR ::= "for"
```
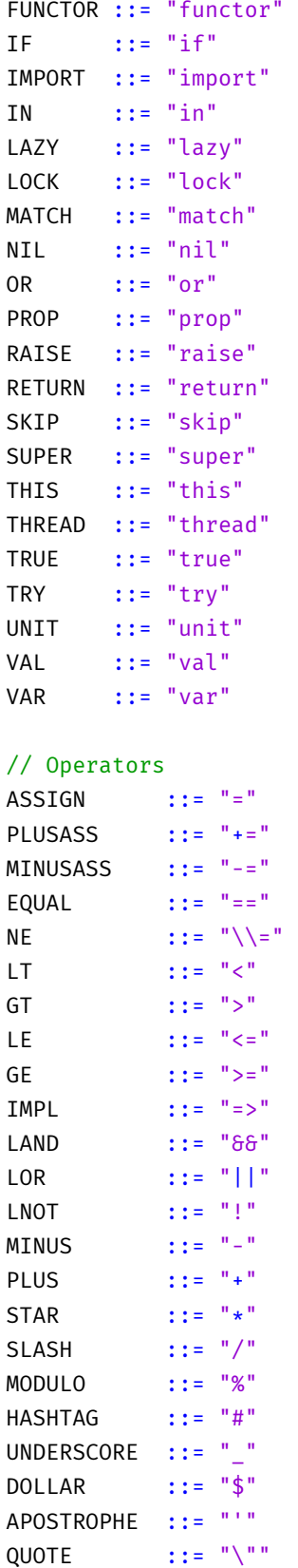

```
DEGREE ::= "°"
COLCOL ::= "::"
COMMA ::= ","
LBRACK ::= "["
LCURLY : := "{}^1LPAREN ::= "("
RBRACK ::=""RCURLY ::=""RPAREN ::="")"SEMI : := ""COLON ::= ":"
DOT ::= "."
DOTDOT ::= ".."
ELLIPSIS ::= "..."
// Literals
VARIABLESTRICT ::= UPPERCASE{ALPHANUM}
                   | "`"(ESC | PSEUDO_CHAR | ~("`"|"\\"|"\n"|"\r") )"`")
VARIABLE ::= LOWERCASE{ALPHANUM}
ATOM ::=(ATOMLISP | "'' (ESC | PSEUDO_CHAR | ~(""\n\`'')\n''\`''') ) "´")
ATOMLISP ::= "'" {LETTER}
STRING ::="\n" {\sf ESC} | {\sf PSEUDO\_CHAR} | \sim (""\n" | "\n" | "\n" | "\n" | "\n" | "\n" ) } "\n""CHARACTER ::= (DEGREE(CHARCHAR | PSEUDO_CHAR)
                   | "'" (ESC \mid \neg(\neg'')\lor \neg'')\lor \neg''\lor \neg''\lor \neg'') ) "'" )
INT ::= (DECINT | HEXINT | OCTINT | BININT)
FLOAT ::= {DIGIT} + DOT {DIGIT} [ ("e"|"E")["~"]{DIGIT} } |
UPPERCASE ::= "A"|...|"Z"
LOWERCASE ::= "a"|...|"z"
LETTER ::= "A"|...|"Z"|"a"|...|"z"
DIGIT ::= "0"|...|"9"
NON_ZERO_DIGIT ::= "1"|...|"9"
CHARINT ::= ("0"|...|"9") | ("1"|...|"9") ("0"|...|"9")| "1"("0"|...|"9")("0"|...|"9")
                   | "2"("0"|...|"4")("0"|...|"9")|"25"("0"|...|"5") // (0-255)
ALPHANUM ::= (UPPERCASE | LOWERCASE | DIGIT | UNDERSCORE)
DECINT ::=("\theta" | (NON ZERO DIGIT{DIGIT}) )HEXINT ::="0" ("x" | "X") \{HEXDIGIT\}+OCTINT ::= "0" {OCTDIGIT}+BININT ::= "0" ("b" | "B") {BINDIGIT}+OCTDIGIT ::= "0"...|"7"
HEXDIGIT ::= (DIGIT | ("A"|...|"F") | ("a"|...|"f"))
BINDIGIT ::= ("0" | "1")ESC ::="\\" ESCAPE CHAR
ESCAPE_CHAR ::= ("a"|"b"|"f"|"n"|"r"|"t"|"\setminus"|""|"\setminus"|DEGREE)CHARCHAR ::= \sim (" \setminus " )\frac{1}{2} In the classes of words <variable>, <atom>, <string>, and <character>, we use
```
50

```
pseudo-characters, which represent single characters in different notations.
PSEUDO_CHAR ::= ( "\\"(OCTDIGIT)(OCTDIGIT)(OCTDIGIT) ) | (
   "\\\''\\\''("x"|"X")(HEXDIGIT)(HEXDIGIT))
// End of file
EOF ::= "<end of file>"
```
# <span id="page-52-0"></span>**C. Kernel language**

<span id="page-52-2"></span>The following table [.1](#page-52-2) gives the kernel language of the *general computational model* of *Oz*, as defined in [\[VH04\]](#page-41-6). The right-most column gives the *NewOz* equivalent, which allows the user to quickly compare both approaches.

| $::=$                                                                |                                           | $::=$                     |                                                                                             |
|----------------------------------------------------------------------|-------------------------------------------|---------------------------|---------------------------------------------------------------------------------------------|
| skip                                                                 | Empty statement                           |                           | skip                                                                                        |
| $< s>_1 < s>_2$                                                      | Statement sequence                        |                           | $_1$ $<$ s $>_2$                                                                            |
| $\text{local} \ll\gt$ in $\ll\gt$ end                                | Variable creation                         | Value declaration         | $\{ val \langle x \rangle \langle s \rangle \}$                                             |
| $\langle x \rangle_1 = \langle x \rangle_2$                          | Variable binding                          | Variable/value binding    | $\langle x \rangle_1 = \langle x \rangle_2$                                                 |
| $<$ x>= $<$ v>                                                       | Value creation                            | Variable/Value assignment | $=$                                                                                         |
| $\{  \ _{1}  _{n} \}$                                                |                                           | Procedure application     | $x(_{1}, , _{n})$                                                                           |
| if $\langle x \rangle$ then $\langle s \rangle$                      | Conditional                               |                           | if $()$ { $< s>_1$ }                                                                        |
| else $\langle s \rangle_2$ end                                       |                                           |                           | else $\{ \langle s \rangle_2 \}$                                                            |
| case $\langle x \rangle$ of $\langle$ pattern $\rangle$              | Pattern matching                          |                           | match $\langle x \rangle$ {                                                                 |
| then $\langle s \rangle_1$                                           |                                           |                           | case $\langle$ pattern $\rangle$ = $\langle$ $\langle$ s $\rangle$ <sub>1</sub> $\rangle$   |
| else $\langle s \rangle_2$ end                                       |                                           |                           | else $\{ \langle s \rangle_2 \}$                                                            |
| thread $\langle s \rangle$ end                                       |                                           | Thread creation           | thread $\{ \langle s \rangle \}$                                                            |
| $\{ByNeed  \leq y> \}$                                               |                                           | Trigger creation          | by Need $(\langle x \rangle, \langle y \rangle)$                                            |
| $\overline{\{\text{NewName} \langle x \rangle\}}$                    | Name creation                             |                           | newName( <x>)</x>                                                                           |
| $< y>=$ ! $< x>$                                                     | Read-only view                            |                           | Not implemented yet                                                                         |
| try $\langle s \rangle_1$ catch $\langle x \rangle$                  | Exception context                         |                           | try { $\langle s \rangle_1$ } catch {                                                       |
| then $\langle s \rangle_2$ end                                       |                                           |                           | case $\langle$ pattern $\rangle$ = $\langle$ $\langle$ s $\rangle$ <sub>2</sub> $\rangle$ } |
| raise $\langle x \rangle$ end                                        |                                           | Raise exception           | raise $\{ \langle x \rangle \}$                                                             |
| ${ \; \text{FailedValue} \; < \; x \; > \; < \; y \; > }$            |                                           | Failed value              | failed( $\langle x \rangle, \langle y \rangle$ )                                            |
| $\{NewCell < x> \langle y \rangle\}$                                 | Variable declaration<br>Cell creation $ $ |                           | $var =$                                                                                     |
| $\{Exchange \langle x \rangle \langle y \rangle \langle z \rangle\}$ | Cell exchange                             |                           | $\exp\left(-x\right), \langle y \rangle, \langle z \rangle$                                 |
| $\{IsDet \langle x \rangle \langle y \rangle\}$                      | Boundness test                            |                           | isDet( <x>, <y>)</y></x>                                                                    |

Table .1.: The *Oz* and *NewOz* general kernel languages compared

## <span id="page-52-1"></span>**D. Some translation examples**

This appendix contains a series of real-world programs written in both *Oz* and *NewOz 2021*, allowing the reader to see the new syntax in action and forge themselves an opinion base on extensive examples.

Fibonacci : a program using recursion and lambdas (*Oz* version)

```
declare
  Fibo Out Show
in
 Fibo = fun \{\$ N\}if N<2 then 1
    else {Fibo X-1}+{Fibo X-2}
    end
  end
  Show = proc {$ S} {Browse S} end
  Out = {Fibo 30}{Show Out}
```
Fibonacci : a program using recursion and lambdas (*NewOz* version)

```
declare {
 val fibo, out, show
 fibo = def $ (n) { }if (n<2) \{1\}else {fibo(n-1)+fibo(n-2)}
  }
 show = defproc $ (s) {browse(s)}
 out = fib(30)show(out)
}
```
Merge sort : working with lists and tail recursion (*Oz* version)

```
declare
 fun {Merge Xs Ys}
   case Xs#Ys
    of nil#Ys then Ys
    [] Xs#nil then Xs
    [ ] (X|Xr)#(Y|Yr) then
      if X<Y then X|{Merge Xr Ys}
      else Y|{Merge Xs Yr}
      end
    end
  end
  fun {MergeSort Xs}
    fun {MergeSortAcc L1 N}
      if N==0 then nil#L1
      elseif N==1 then (L1.1|nil)#(L1.2)
      elseif N>1 then
        NL=N div 2
        NR=N-NL
        Ys#L2 = {MergeSortAcc L1 NL}
        Zs#L3 = {MergeSortAcc L2 NR}
```

```
in
        {Merge Ys Zs}#L3
      end
    end
  end
in
  {MergeSortAcc Xs {Length Xs}.1
end
```
Merge sort : working with lists and tail recursion (*NewOz* version)

```
declare {
 def merge(xs, ys) {
   match (xs#ys) {
      case (nil#ys) \Rightarrow \{ys\}case (xs\#nil) => \{xs\}case ((x::xr)#(y::yr)) \Rightarrow {if (x<y) {x::merge(xr, ys)}
        else {y::merge(xs, yr)}
      }
    }
  }
 def mergeSort(xs) {
    def mergeSortAcc(l1, n) {
      if (n==0) {nil#l1}
      else if (n==1) {(l1.1::nil)#(l1.2)}
      else if (n>1) {
        val nl = n/2val nr = n-nl
        val ys,l2,zs,l3
        ys#l2 = mergeSortAcc(l1, nl)
        zs#l3 = mergeSortAcc(l2, nr)
        merge(ys, zs)#l3
      }
    }
  }
 mergeSortAcc(xs, length(xs)).1
}
```
Pipeline : a concurrent program example (*Oz* version)

```
declare
  % Consumer logic
  proc {Disp S}
    case S of X|S2 then {Browse X} {Disp S2} end
  end
  % Producer logic
```

```
fun {Prod N} {Delay 1000} N|{Prod N+1} end
 % Transformer logic
  fun {Trans S}
    case S of X|S2 then X*X|{Trans S2} end
  end
 S1 S2
in
  thread S1 = {Prod 1} end % Producer agent
 thread S2 = {Trans S1} end % Producer-Consumer agent
  thread {Disp S2} end % Consumer agent
```
Pipeline : a concurrent program example (*NewOz* version)

```
declare {
  // Consumer logic
  defproc disp(s) {
    match s {
      case x::s2 \Rightarrow {browse(x) disp(s2)}
    }
  }
  // Producer logic
 def prod(n) {
    delay(1000) n::prod(n+1)
  }
  // Transformer logic
 def trans(s) {
   match s {
      case x::s2 \Rightarrow \{x*x::trans(s2)\}}
  }
val s1, s2
thread \{ s1 = prod(1) \} // Producer agent
thread { s2 = trans(s1) } // Producer-Consumer agent
thread { disp(s2) } // Consumer agent
}
```
RMI with callback : a message passing program example (*Oz* version)

```
declare
 % Defining a stateless server port object
 fun {NewPortObject2 Proc}
    P S
 in
    {NewPort S P}
    thread
      for M in S do {Proc M} end
```

```
end
    P
  end
 % Server logic
 proc {ServerProc Msg}
   case Msg of calc(X Y Client) then D in
     {Send Client delta(D)}
     Y = X*X+2.0*D*X+D*D+23.0end
  end
 Server = {NewPortObject2 ServerProc}
 % Client logic
 proc {ClientProc Msg}
    case Msg of work(Z) then Y in
     {Send Server calc(10.0 Y Client)}
     thread Z=Y+10.0 end
    [] delta(D) then D=0.1
   end
 end
 Client={NewPortObject2 ClientProc}
 % Value to work on
 Z
in
  {Send Client work(Z)}
  {Browse Z}
```
RMI with callback : a message passing program example (*NewOz* version)

```
declare {
 // Defining a stateless server port object
 def newPortObject2(proc) {
   val p, s
   newPort(s, p)
   thread {
     for (m in s) {proc(m)}
    }
    p
  }
  // Server logic
 defproc serverProc(msg) {
   match msg {
     case 'calc(x, y, client) => {
        val d
        send(client, 'delta(d))
        y = x*x+2.0*d*x+d*d+23.0}
    }
```

```
}
 val server = newPortObject2(serverProc)
 // Client logic
 defproc clientProc(msg) {
   match msg {
      case 'work(z) => {
        val y
        send(server, 'calc(10.0, y, client))
       thread \{z = y + 10.0\}}
      case 'delta(d) => { d = 0.1 }
   }
  }
 val client = newPortObject2(clientProc)
 // Value to work on
 val z
 send(client, 'work(z))
 browse(z)
}
```
Ball playing : a program using active objects (*Oz* version)

```
declare
  fun {NewActive Class Init}
   Obj={New Class Init}
   P
 in
   thread S in
     {NewPort S P}
     for M in S do {Obj M} end
    end
   proc {$ M} {Send P M} end
 end
 class PlayerClass
   attr state others
   meth init(Others)
     state:=0
     others:=Others
   end
   meth ball
     Ran = ({OS.rand} mod {Width @others})+1
   in
     {(@others).Ran ball}
     state:=@state+1
    end
   meth get(X)
     X=@state
```

```
end
 end
  fun {Player Others}
    {NewActive PlayerClass init(Others)}
  end
 P1 P2 P3
in
 % Initialize the game
 P1={Player others(P2 P3)}
 P2={Player others(P1 P3)}
 P3={Player others(P2 P3)}
 % Launch the game
  {P1 ball}
 % Read the state
 local X in {P1 get(X)} {Browse X} end
```
Ball playing : a program using active objects (*NewOz* version)

```
declare {
 defproc newActive(class, init, channel) {
    val obj=new(class, init)
    val p
    thread {
      val s
      newPort(s, p)
     for (m \in S) { obj.m }
    }
    channel = defproc $(m) { send(p, m) }
  }
 class PlayerClass
    attr state attr others {
    def init(oth) {
      state = \thetaothers = oth
    }
    def ball() {
      val ran = (rand() % width(others))+1
      (others.ran).ball()
      state = state+1
    }
    def get(x) {
      x = state}
  }
 def player(others) {
    val channel
    newActive(PlayerClass, init(others), channel)
```

```
channel
  }
  val p1, p2, p3
  // Initialize the game
  p1 = player('others(p2, p3))
  p2 = player('others(p1, p3))
 p3 = player('others(p2, p3))
  // Launch the game
 p1(ball())// Read the state
  {
    val x
    p1(get(x))browse(x)
  }
}
```
File operations : an exception-prone program example (*Oz* version)

```
try
 % Some code that could raise exceptions of various nature
  {ProcessFile F}
  1 = 2catch failure(...) then {Browse 'Caught a failure'}
  [] X then {Browse 'Exception '#X#' when processing file'}
  end
finally {CloseFile F}
end
```
File operations : an exception-prone program example (*NewOz* version)

```
try {
 // Some code that could raise exceptions of various nature
  processFile(f)
 1 = 2} catch {
  case 'failure(...) => { browse("Caught a failure") }
  case x => { browse("Exception "+x+" when processing file") }
} finally {
  closeFile(f)
}
```
## <span id="page-59-0"></span>**E. Compilation example**

This appendix presents the different states a program's code goes through during the compilation process performed by nozc. All the following outputs are produced by the command-line utility directly : the usage help is shown as well. Like briefly mentioned in Section [3.4,](#page-26-0) nozc provides the option to visualizes the abstract representations of the code at various stages of the compilation process; this can be very useful in an educational context !

Input code in *NewOz*

```
declare {
  val a, b=3, c
  def tripleSum(x, y, z) {
   x+y+z}
  browse(tripleSum(a,b,c))
}
```
Output of the command " $\oint$  nozc -h", showing help regarding the usage of the command

```
nozc 0.0.5-beta
(c) Martin "Barasingha" Vandenbussche 2021
Run via Picocli 4.6.2-SNAPSHOT
JVM: 16.0.1 (Private Build OpenJDK 64-Bit Server VM 16.0.1+9-Ubuntu-1)
OS: Linux 5.11.0-18-generic amd64
This software is distributed under the BSD license, available at
   https://github.com/MaVdbussche/nozc/blob/master/LICENSE
Usage:
nozc [-ahpstV] [--[no-]compile] [--[no-]keep] [-d=<destDirectory>]
     [-o=<outputFileName>] [-v=<verbosity>] FILE...
Description:
Compiles a NewOz program file, or translate it to a valid equivalent Oz program
file.
Parameters:
     FILE... The .noz file(s) to compile or translate.
Options:
     --[no-]keep Keep the intermediary Oz files in the output folder.
                        True by default
      --[no-]compile Continue the program after Oz code generation. The
                        actual Oz code compilation will be executed. True by
                        default
  -t, --tokenize Tokenize the NewOz input, print the tokens to STDOUT,
                        and then stop the compilation
  -s, --scan Scan/parse the NewOz input, print the AST to STDOUT, and
                        then stop the compilation
  -p, --preAnalyze Pre-analyze the NewOz input, print the AST to STDOUT,
```

```
and then stop the compilation
 -a, --analyze Analyze the NewOz input, print the AST to STDOUT, and
                        then stop the compilation
 -v, --verbosity=<verbosity>
                      The verbosity you want to see in output.
                      Available levels : [OFF, FATAL, ERROR, WARN, INFO,
                        DEBUG, ALL] (default: INFO)
 -o, --out=<outputFileName>
                      Name of the output file (WITHOUT ANY EXTENSION !). This
                        option will be ignored if you pass more than one input
                        file.
 -d, --directory=<destDirectory>
                      Output directory for compiled and/or translated files
                        (default: .)
 -h, --help Show this help message and exit.
 -V, --version Print version information and exit.
Exit codes:
 0 Successful program execution
 1 Exception occurred during program execution
 2 Invalid input (usage)
```
Output of the command "\$ nozc code.nozc -t", demonstrating the first part of the compilation (lexer/tokenizer)

```
nozc 0.0.5-beta
(c) Martin "Barasingha" Vandenbussche 2021
Running via Picocli 4.6.2-SNAPSHOT
JVM: 16.0.1 (Private Build OpenJDK 64-Bit Server VM 16.0.1+9-Ubuntu-1)
OS: Linux 5.11.0-18-generic amd64
This software is distributed under the BSD license, available at
    https://github.com/MaVdbussche/nozc/blob/master/LICENSE
[INFO] : Compiling 1 NewOz file(s) to destination directory "."
[INFO] : Created output file ./code.oz
[INFO] : ==========Scanning started==========
1 : "declare" = declare
1 : "{'\cdot} = {2 : "val" = val
2 : <VARIABLE> = a
2 : "," = ,2 : <VARIABLE> = b
2 : "=" = " = "2 : <INT> = 3
2 : "," = ,2 : <VARIABLE> = c
3 : "def" = def
3 : <VARIABLE> = tripleSum
```

```
3 : "(" = (3 : <VARIABLE> = x
3 : ","" = ,3 : <VARIABLE> = y
3 : "," = ,3 : <VARIABLE> = z
3 : ")' = )3 : "{'\n} = {4 : <VARIABLE> = x
4 : "+" = +
4 : <VARIABLE> = y
4 \cdot : "+" = +4 : <VARIABLE> = z
5 : "}" = \}6 : <VARIABLE> = browse
6 : "(" = (6 : <VARIABLE> = tripleSum
6 : "(" = (6 : <VARIABLE> = a
6 : "," = ,6 : <VARIABLE> = b
6 : "," = ,6 : <VARIABLE> = c
6 : ")' = )6 : ")' = )7 : "}' = \}7 : <EOF> =
[INFO] : ==========Scanning done in 0m:0s:6ms:157µs:827ns==========
```
Output of the command "\$ nozc code.nozc -s", demonstrating the second part of the compilation (scanner/syntax analysis)

```
nozc 0.0.5-beta
(c) Martin "Barasingha" Vandenbussche 2021
Running via Picocli 4.6.2-SNAPSHOT
JVM: 16.0.1 (Private Build OpenJDK 64-Bit Server VM 16.0.1+9-Ubuntu-1)
OS: Linux 5.11.0-18-generic amd64
This software is distributed under the BSD license, available at
   https://github.com/MaVdbussche/nozc/blob/master/LICENSE
[INFO] : Compiling 1 NewOz file(s) to destination directory "."
[INFO] : Created output file ./code.oz
[INFO] : ==========Scanning started==========
[INFO] : ==========Scanning done in 0m:0s:2ms:481µs:399ns==========
[INFO] : ==========Parsing input===========
<InteractiveStatement line="1">
<StatementBlock line="1">
 <ConstantDeclaration line="2" name="a">
```

```
<Value : none>
</ConstantDeclaration>
<ConstantDeclaration line="2" name="c">
  <Value : none>
</ConstantDeclaration>
<ConstantDeclaration line="2" name="b">
  <Value :>
  <Literal image="3">
</ConstantDeclaration>
<FunctionDeclaration line="3" name="tripleSum">
  <Argument>
    <Variable>
      <name:x constant:true>
    </Variable>
  </Argument>
  <Argument>
    <Variable>
      <name:y constant:true>
    </Variable>
  </Argument>
  <Argument>
    <Variable>
      <name:z constant:true>
    </Variable>
  </Argument>
  <ExpressionBlock line="3">
    <BinaryExpression line="4" type="" operator="+">
      <Lhs>
        <BinaryExpression line="4" type="" operator="+">
          <Lhs>
            <Variable>
              <name:x constant:true>
            </Variable>
          </Lhs>
          <Rhs>
            <Variable>
              <name:y constant:true>
            </Variable>
          </Rhs>
        </BinaryExpression>
      \langle/lhs>
      <Rhs>
        <Variable>
          <name:z constant:true>
        </Variable>
```

```
</Rhs>
```

```
</BinaryExpression>
    </ExpressionBlock>
  </FunctionDeclaration>
  <CallProcedureStatement line="6" name="browse">
    <Arguments>
      <Argument>
        <CallFunctionExpression line="6" name="tripleSum">
          <Arguments>
            <Argument>
              <Variable>
                <name:a constant:true>
              </Variable>
            </Argument>
            <Argument>
              <Variable>
                <name:b constant:true>
              </Variable>
            </Argument>
            <Argument>
              <Variable>
                <name:c constant:true>
              </Variable>
            </Argument>
          </Arguments>
        </CallFunctionExpression>
      </Argument>
    </Arguments>
  </CallProcedureStatement>
</StatementBlock>
</InteractiveStatement>
[INFO] : ==========Parsing done in 0m:0s:25ms:661µs:614ns==========
```
Output of the command "\$ nozc code.nozc -a", demonstrating the third part of the compilation (semantic analysis)

```
nozc 0.0.5-beta
(c) Martin "Barasingha" Vandenbussche 2021
Running via Picocli 4.6.2-SNAPSHOT
JVM: 16.0.1 (Private Build OpenJDK 64-Bit Server VM 16.0.1+9-Ubuntu-1)
OS: Linux 5.11.0-18-generic amd64
This software is distributed under the BSD license, available at
   https://github.com/MaVdbussche/nozc/blob/master/LICENSE
[INFO] : Compiling 1 NewOz file(s) to destination directory "."
[INFO] : Created output file ./code.oz
[INFO] : ==========Scanning started==========
[INFO] : ==========Scanning done in 0m:0s:1ms:627µs:381ns==========
[INFO] : ==========Parsing input==========
```

```
[INFO] : ==========Parsing done in 0m:0s:14ms:894µs:931ns==========
[INFO] : ==========Pre-analyzing input==========
[INFO] : ==========Pre-analyzing done in 0m:0s:9ms:49µs:596ns==========
[INFO] : ==========Analyzing input==========
<InteractiveStatement line="1">
<StatementBlock line="1">
  <ConstantDeclaration line="2" name="a">
    <Value : none>
  </ConstantDeclaration>
  <ConstantDeclaration line="2" name="c">
    <Value : none>
  </ConstantDeclaration>
  <ConstantDeclaration line="2" name="b">
    <Value :>
    <Literal image="3">
  </ConstantDeclaration>
  <FunctionDeclaration line="3" name="tripleSum">
    <Argument>
      <Variable>
        <name:x constant:true>
      </Variable>
    </Argument>
    <Argument>
      <Variable>
        <name:y constant:true>
      </Variable>
    </Argument>
    <Argument>
      <Variable>
        <name:z constant:true>
      </Variable>
    </Argument>
    <ExpressionBlock line="3">
      <BinaryExpression line="4" type="Any" operator="+">
        <Lhs>
          <BinaryExpression line="4" type="Any" operator="+">
            <Lhs>
              <Variable>
                <name:x constant:true>
              </Variable>
            \langle/Lhs>
            <Rhs>
              <Variable>
                <name:y constant:true>
              </Variable>
            </Rhs>
```

```
</BinaryExpression>
        </Lhs>
        <Rhs>
          <Variable>
            <name:z constant:true>
          </Variable>
        </Rhs>
      </BinaryExpression>
    </ExpressionBlock>
  </FunctionDeclaration>
  <CallProcedureStatement line="6" name="browse">
    <Arguments>
      <Argument>
        <CallFunctionExpression line="6" name="tripleSum">
          <Arguments>
            <Argument>
              <Variable>
                <name:a constant:true>
              </Variable>
            </Argument>
            <Argument>
              <Variable>
                <name:b constant:true>
              </Variable>
            </Argument>
            <Argument>
              <Variable>
                <name:c constant:true>
              </Variable>
            </Argument>
          </Arguments>
        </CallFunctionExpression>
      </Argument>
    </Arguments>
  </CallProcedureStatement>
</StatementBlock>
</InteractiveStatement>
[INFO] : ==========Analyzing done in 0m:0s:24ms:247µs:102ns==========
```
### Resulting *Oz* code, demonstrating the successful compilation process

declare A  $B=3$ C fun{TripleSum X Y Z}  $X + Y + Z$ 

<span id="page-67-1"></span>end in {Browse {TripleSum A B C} }

*The formatting of the output Oz code, as we mentioned before, should be one of the main attention points in future improvements of* nozc*.*

# <span id="page-67-0"></span>**F. Documentation and tutorial**

The interested reader will find tutorials and documentation about the *NewOz* syntax and the usage of its compiler on the nozc *GitHub* repository [\[Van21b\]](#page-44-0). This documentation, like the rest of this repository, is completely open source and anyone is welcome to collaborate on its writing. Our long-term goal is for this knowledge base to serve as a complement to a future version of the *Concepts, techniques, and models of computer programming* book, which would rely on *NewOz* instead of *Oz*. We chose not to include them here because it added little value to this paper, since they are publicly available online. Furthermore, they will most likely evolve in the future with the next releases of nozc and the upcoming iterations of *NewOz*, making their version included here obsolete.

**UNIVERSITÉ CATHOLIQUE DE LOUVAIN École polytechnique de Louvain** Rue Archimède, 1 bte L6.11.01, 1348 Louvain-la-Neuve, Belgique | **www.uclouvain.be/epl**